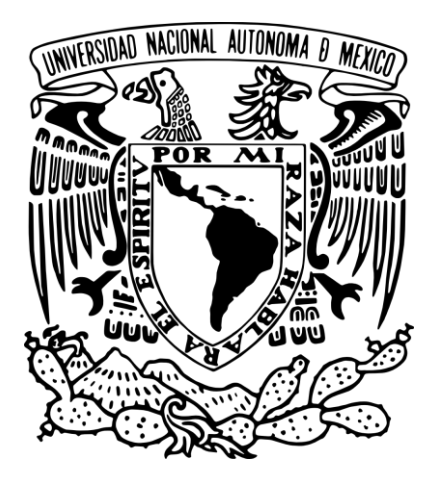

Universidad Nacional Autónoma de México Escuela Nacional de Artes Plásticas

SINEXISCOPIO: un proyecto de animación *stop motion*  como homenaje a Eadweard Muybridge

Tesina

Que para obtener el Título de: Licenciado en Artes Visuales

Presenta: José Ricardo Guzmán Sánchez

Director de Tesina: Licenciado Víctor Manuel Monroy De La Rosa

México, D.F., 2014

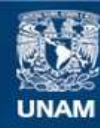

Universidad Nacional Autónoma de México

**UNAM – Dirección General de Bibliotecas Tesis Digitales Restricciones de uso**

### **DERECHOS RESERVADOS © PROHIBIDA SU REPRODUCCIÓN TOTAL O PARCIAL**

Todo el material contenido en esta tesis esta protegido por la Ley Federal del Derecho de Autor (LFDA) de los Estados Unidos Mexicanos (México).

**Biblioteca Central** 

Dirección General de Bibliotecas de la UNAM

El uso de imágenes, fragmentos de videos, y demás material que sea objeto de protección de los derechos de autor, será exclusivamente para fines educativos e informativos y deberá citar la fuente donde la obtuvo mencionando el autor o autores. Cualquier uso distinto como el lucro, reproducción, edición o modificación, será perseguido y sancionado por el respectivo titular de los Derechos de Autor.

# **Dedicatoria**

A la Vida,

A mis padres Lucía Sánchez Gómez y Daniel Guzmán Camacho,

A mi abue Rosa Camacho Romero,

A mis abuelos Lucía Gómez Rodríguez y José Sánchez Sánchez,

A la querida memoria del maestro Netzahualcóyotl Galván Robles quien además de ser uno de mis grandes mentores fue un excelente amigo.

# **Agradecimientos**

A la Universidad Nacional Autónoma de México y Al Licenciado Víctor Manuel Monroy de la Rosa;

A mi Familia PADRES, ABUELOS, a mis HERMANOS Magnolia Marisol y Daniel;

A mis Amigos Brenda Jéssica Zárate por su invaluable ayuda, A los integrantes del COLECTIVO PEZ DIABLO Alvaro Ortiz y Jorge Noguéz, A Verónica Alejandra Martínez y Familia, A Laura Mónica Hernández y Familia, A LOS GRANUJAS Guillermo Alberto Huerta, Jorge Tagle, Hugo Alberto Montaño y Oscar Villavicencio; y a quienes han compartido conocimiento y experiencias conmigo.

A todos, mi más diligente gratitud.

# **Índice**

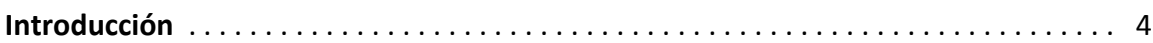

### **Capítulo 1. Animación Cinematográfica**

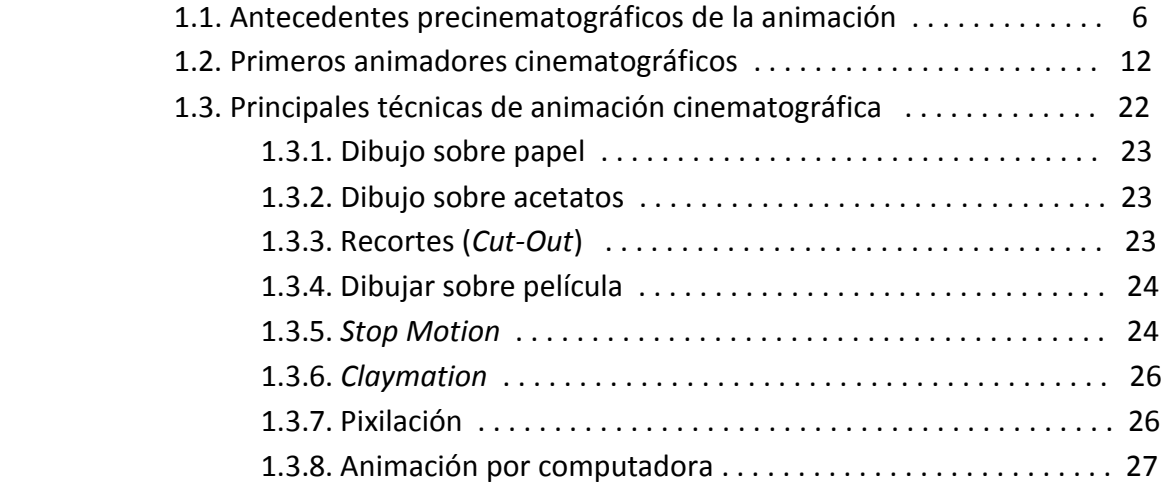

# **Capítulo 2. Eadweard Muybridge: Sus aportaciones para el desarrollo del cine y la animación**

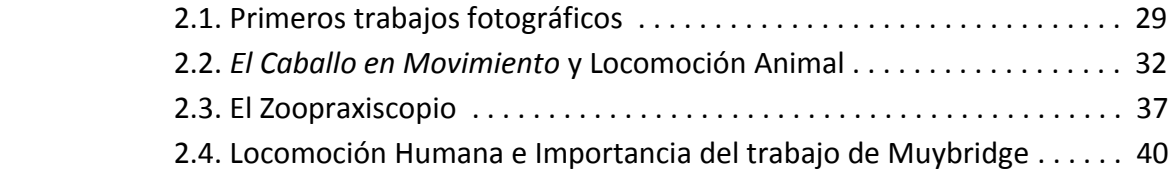

### **Capítulo 3. SINEXISCOPIO**

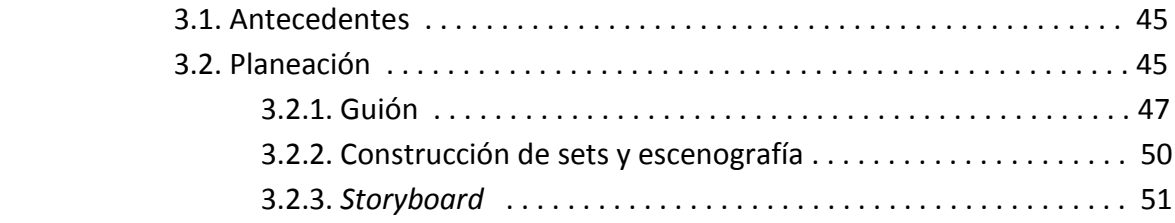

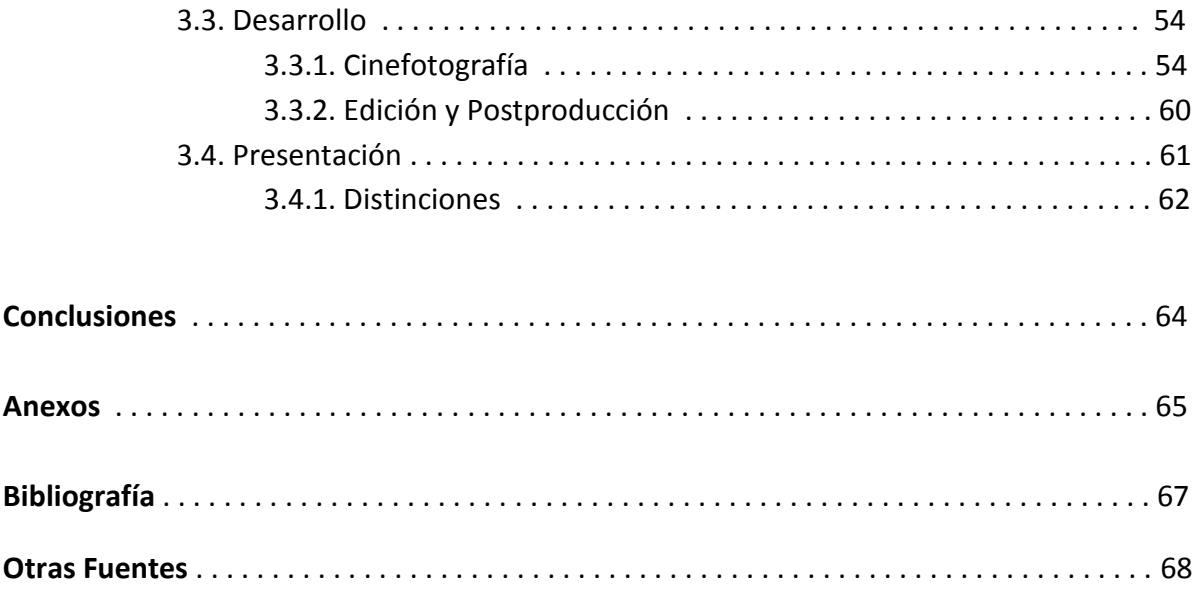

# **Introducción**

Este proyecto de animación comenzó cuando el nombre de Eadweard Muybridge salió a relucir en una charla entre los integrantes del Colectivo Pez Diablo, quienes nos dimos a la tarea de investigar el impacto que tuvo no solo en el campo de las artes, sino también en el de la ciencia y en el desarrollo del cine. Muybridge fue uno de los pioneros fotográficos más innovadores e influyentes del mundo. Sus amplios estudios de seres humanos y animales en movimiento desempeñaron un papel fundamental en la historia de la fotografía y las imágenes en movimiento.

Tomando esto en cuenta fue que decidimos hacer un homenaje a Muybridge y sus aportaciones científicas y artísticas. Además, un punto de nuestro interés era saber si a 135 años del desarrollo de sus técnicas fotográficas de movimiento, estas seguían siendo vigentes en el estudio y la concepción del cine y la animación. Desde el principio teníamos la convicción de que la mejor manera de realizar este homenaje sería mediante un cortometraje. Lo decidimos porque una parte fundamental que queríamos mostrar era precisamente la importancia de Muybridge como precursor de la cinematografía tal y como la conocemos actualmente.

Para entender el trabajo de Muybridge debemos situarnos en el contexto precinematográfico. Es por ello que en el primer capítulo de esta investigación me centraré en los antecedentes universales de la animación cuyos orígenes se encuentran tanto en la linterna mágica como en la tecnología de los instrumentos de la ilusión de movimiento anteriores al cine, así como en el trabajo de los principales precursores. Además haré una breve descripción de las distintas técnicas de animación —ya sea empleadas tradicional o digitalmente—, tanto bidimensionales como tridimensionales.

En el segundo capítulo, haré una revisión de la vida y obra de Muybridge. Abordaré sus primeros trabajos fotográficos, pasando por un punto crucial en la historia de las artes y la ciencia: *El Caballo en Movimiento* —que fue el principio de sus estudios de locomoción animal y humana—, así como la concepción del Zoopraxiscopio, antecedente directo del cine moderno. Haré hincapié en la relación de su trabajo con algunos de los temas más paradigmáticos de la vida del siglo XIX, sobre todo en los Estados Unidos, tales como el crecimiento del capitalismo, el comercio internacional, y las nuevas formas de transporte que permitieron que esto sucediera.

En cuanto al tercer capítulo, *SINEXISCOPIO.* Ahondaré en el proceso creativo de este proyecto. Anteriormente, los integrantes del Colectivo Pez Diablo habíamos realizado otro corto y algunos ejercicios de animación en técnica *stop motion* de manera casi intuitiva. Por lo tanto, para este homenaje investigaré los elementos que intervienen en la elaboración de un cortometraje animado, para desarrollarlo con las características técnicas y conceptuales deseadas.

Describiré de manera cronológica el origen y desarrollo de *SINEXISCOPIO,*  empezando por los antecedentes y la planeación, que incluye el guión y el *storyboard.*  Después hablaré del desarrollo del corto, esto es la cinefotografía, edición y postproducción. Finalmente haré mención de la culminación y presentación de este cortometraje como homenaje a Eadweard Muybridge. De igual manera, expondré los resultados obtenidos con la realización de este proyecto, como también la proyección y distinciones que ha alcanzado hasta este momento.

# **Capítulo 1. Animación Cinematográfica**

El cine convencional y la animación cuentan con los mismos antecedentes históricos, antes del desarrollo del cinematógrafo ya se tenía una larga tradición de artefactos ópticos que funcionaban con base en imágenes fijas bajo el principio de persistencia retiniana. Cuando apareció la fotografía, se gestó un lenguaje de las imágenes en movimiento. Al pasar de la placa de colodión húmedo a la placa seca, se dio un importante avance científico ofreciendo nuevas posibilidades, y fue en ese instante que los avances tecnológicos permitieron estudiar y analizar el movimiento con detalle captado por el ojo humano. En este punto de la historia apareció el nombre de Eadweard Muybridge, quien encabezó la vanguardia de los estudios de locomoción animal y humana de su época.

### **1.1. Antecedentes precinematográficos de la animación**

En la India, cinco mil años antes de la era cristiana, ya se proyectaban sombras sobre una tela para representar animales y personas —con manos o figuras—, pero fue durante la dinastía Han, en China —206-220 a.C.—, cuando se perfeccionó el arte de narrar historias con papeles de colores —incluso con piezas de vidrio— que eran proyectadas por medio de lámparas detrás de una pantalla, también de papel.

En el siglo V a.C. los antiguos griegos registraron un fenómeno óptico que consiste en una imagen que se proyecta de cabeza en un muro dentro de una habitación oscura cuando un haz de luz pasa por un pequeño agujero. Los griegos no pudieron entender la naturaleza de la luz porque pensaban que los ojos emitían ciertos rayos que permitían la visión. Hasta el siglo X el matemático y astrónomo persa Ibn al-Hayam (965-1040) pudo explicar el fenómeno y descubrió que, entre más pequeño era el agujero, más nítida resultaba la imagen reflejada. Con base en este principio, diseñó la *cámara oscura*, con la que se pudieron observar los eclipses y otros astros que transitaran frente al Sol, sin perder la vista. La cámara oscura permite obtener la proyección de una imagen que, a su vez, es invertida con un espejo para que ésta se refleje en una tela. El término fue acuñado por Johannes Kepler, quien en su *Ad Vitellionem Paralipomena* (1604), describe su funcionamiento y las bases para desarrollar el telescopio y, siglos más tarde, la fotografía.

Los primeros inventos con sistema de proyección por medio de una linterna fueron elaborados con fines meramente recreativos; el ejemplo más antiguo e importante de esto es la *linterna mágica*, mencionada en el texto *Bellicorum Instrumentorum Liber* de Giovanni da Fontana [Fig. 1]. Invirtiendo el proceso de la cámara oscura —cuya imagen sólo podía verse dentro de una superficie reducida— este aparato permitía proyectar imágenes hacia una tela o un muro. Durante mucho tiempo se pensó que el inventor de este instrumento había sido el alemán Atanasio Kircher, pero hace poco se descubrió que es más probable que lo hubiera diseñado el astrónomo holandés Christiaan Huygens.<sup>1</sup>

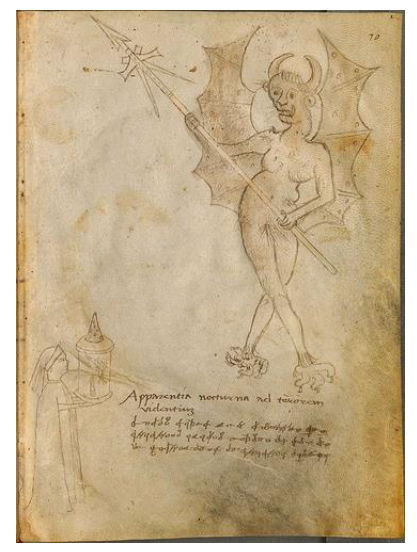

 $\overline{a}$ 

Fig. 1. *Apperentia nocturna ad terorem videntium.* Giovanni da Fontana. *Bellicorum Instrumentorum Liber*. Italia, *c.* 1420.

Sin una lente que le diera definición, la proyección resultaba en sombras sin mucho detalle. Pasó mucho tiempo y mejoras por parte de científicos y entusiastas de la linterna mágica para que ésta tuviese una utilidad académica y comercial. Las principales mejoras se dieron en el campo de la óptica al utilizar lentes y espejos para lograr mayor definición en las imágenes proyectadas. Esto generó durante años espectáculos de proyecciones de sombras y aplicaciones ópticas con base en linternas mágicas que se fueron extendiendo por todo el continente europeo. A finales del siglo XVIII una gran parte de los espectáculos usaban la linterna para producir *horror shows,* también conocidos como *phantasmagoria shows.* Una variedad de imágenes horríficas era proyectada a la atemorizada audiencia.

En este mismo siglo se gestó uno de los avances científicos de suma importancia para la concepción y desarrollo de la animación y el cine: el principio de persistencia retiniana. En las investigaciones de Patrice D'Arcy, midió en aproximadamente 13 centésimas de segundo la persistencia sobre la retina, de la imagen de un carbón ardiente fijado a una rueda girando a velocidad constante, análisis que fue presentado a la Academia de París en 1765. En 1824 en el Reino Unido, Peter Mark Roget publicó *Persistence of Vision with Regard to Moving Objects.* Descubrió que las imágenes permanecen retenidas algunas fracciones de segundo en la retina del ojo antes de ser remplazadas por las subsecuentes. Esto lo condujo a un mayor estudio de este fenómeno: si éstas imágenes son sucedidas lo bastante rápido, el espectador tendrá la impresión de movimiento aunque se trate de imágenes fijas. Este principio dio pie a la construcción de

<sup>1</sup> BAUTISTA, Carlos. *Especial de cine: El cine antes del cine,* Algarabía 93, 2012, pp. 64-66.

numerosos juguetes ópticos con base en imágenes fijas. Un ejemplo de ello es el Taumatropo [Fig. 2], que fue elaborado por Jhon A. Paris en 1825 y que consiste en un disco con dos imágenes diferentes en ambas caras y un trozo de cuerda a cada lado con la cual se hace girar. Al girarlo con rapidez se produce, ópticamente y por el principio de [persistencia retiniana,](http://es.wikipedia.org/wiki/Persistencia_retiniana) la ilusión de que ambas imágenes están unidas. Posteriormente en 1832 el belga Joseph Plateau inventó el Fenaquistiscopio; un disco de cartón con imágenes sucesivas que se hacen girar sobre un pivote. Las imágenes parecen moverse cuando se mira a través de las ranuras que sirven de obturador en un segundo disco. Poco después de su invención, Plateau descubrió que el número de imágenes para lograr una ilusión de movimiento óptima era 16, lo que con posterioridad aplicarían los primeros cineastas usando dieciséis fotogramas por segundo para las primeras películas.<sup>2</sup>

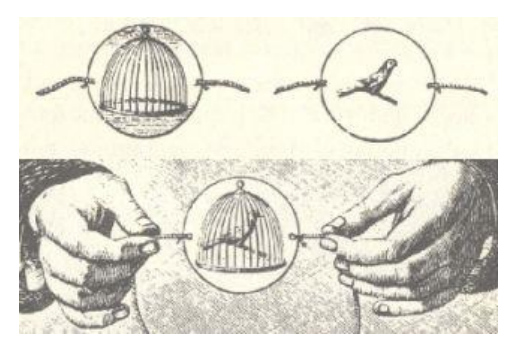

Fig. 2. Taumatropo. J. Paris. 1825.

Además de Plateau se debe mencionar a Simón R. Stampfer quien desarrolló un aparato técnicamente igual al Fenaquistiscopio: el Estroboscopio. A diferencia de Plateau, Stampfer publicó y patentó su invento, además de entregarle a un editor vienés sus primeros discos para su comercialización. Intuyó el futuro del medio al proponer que los dibujos no se fijaran en cilindros sino en largas tiras de papel, para darle mayores posibilidades de representación al aparato.<sup>3</sup>

En ese tiempo aún no se desarrollaban a la perfección las técnicas fotográficas, por lo tanto las imágenes eran hechas a mano. Todos estos aparatos funcionaban con dibujos hechos en diferentes soportes como discos y placas de vidrio o tiras de papel. La creciente demanda de estos espectáculos obligó a los científicos y artesanos a buscar la manera de llevarlos cada vez a mayores audiencias. Buscaban fuentes de luz capaces de proyectar en grandes espacios, así como a facilitar la obtención de imágenes para dar la ilusión de movimiento y un mecanismo que conjuntara ambos problemas. Sabemos que en el siglo XV comenzaron a estudiarse las propiedades del nitrato de plata y sus reacciones fotoquímicas ante la luz, y que en 1820, Joseph Nicéphore Niépce realizó el primer fotograbado. Éste consistía en exponer una placa fotosensible ante la proyección de una

 $\ddot{\phantom{a}}$ 

<sup>2</sup> RODRÍGUEZ, Manuel, *Animación: una perspectiva desde México,* 2007, p. 25.

<sup>3</sup> *Ibid,* p. 26.

imagen durante una larga exposición. Más tarde, Niépce se asoció con Louis Daguerre y experimentaron la técnica con derivados de la plata. Después de la muerte de Niépce en 1833, Daguerre continuó perfeccionando su técnica, hasta que, en 1837, desarrolló el daguerrotipo, proceso con el cual se fue mejorando la fotografía.<sup>4</sup>

El inglés William George Horner construyó en 1834 un aparato al que llamó Daedalum, conocido posteriormente como Zoótropo [Fig. 3]. Era un cilindro con ranuras cortadas verticalmente a los lados, a través de ellas mira el espectador para que los dibujos dispuestos en tiras sobre el tambor, al girar, generen la ilusión de movimiento. Henry Renno Heyl desarrolló un aparato de proyección fotográfica, el Fasmatropo. Combina la persistencia retiniana y fotografías para producir una ilusión de movimiento. Se exhibió por primera vez en la Academia de Música de Filadelfia el 5 febrero de 1870. Se proyectó una pareja de bailarines y un acróbata musicalizados por una orquesta, logrando así la sincronización con la imagen. Algunos han dado a Heyl el crédito de ser el primero en proyectar películas fotográficas. Siguiendo esta línea el francés Charles-Émile Reynaud construyó un dispositivo con tiras de papel coloreadas sobre la superficie interior de un cilindro unido a un pivote, similar al Zoótropo pero con mejoras. Lo llamó Praxinoscopio, el cual patentó en 1877. El sujeto mira por encima del tambor, dentro del cual hay una rueda interior con espejos formando ángulo, que reflejan imágenes dibujadas sobre tiras de papel situadas alrededor, como resultado la persona observa una sucesión de imágenes que crean la ilusión de movimiento, más brillante y menos distorsionada que en el Zoótropo<sup>5</sup>. Casi al mismo tiempo que Reynaud hacía sus experimentos, Eadweard Muybridge fotógrafo de California, fotografiaba animales en movimiento. Estas imágenes, que fueron mostradas en Francia en 1881, pudieron ser proyectadas desde transparencias, por lo que parecían moverse. "Una de las aplicaciones de Muybridge más interesantes es el llamado Zoopraxiscopio, diseño perfeccionado de anteriores inventos, que conjuntaba las propiedades de los juguetes ópticos y el de la linterna mágica". <sup>6</sup> De Eadweard Muybridge y su trabajo de fotografía de movimiento abundaré en el capítulo siguiente.

> Fig. 3. Zoótropo. William G. Horner. 1834.

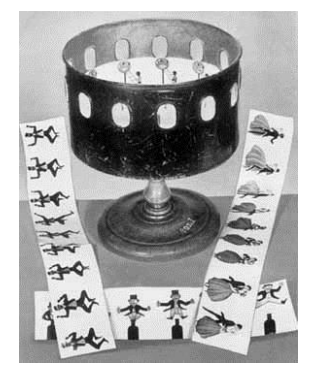

<sup>4</sup> BAUTISTA, *op. cit.,* p. 67.

<sup>5</sup> BURNS, Paul, *The history of the discovery of cinematography,* [en línea], http://www.precinemahistory.net, [ref. de octubre 8, 2012].

<sup>6</sup> RODRÍGUEZ, *op. cit.,* p. 34.

Étienne-Jules Marey era un científico muy reconocido en Europa, encabezó la vanguardia de las investigaciones sobre la fisiología del movimiento. Supo de los trabajos de Eadweard Muybridge e incluso había compartido ideas con él. Desarrolló el concepto de "cronofotografía" y construyó en 1882 lo que podría considerarse la primera cámara portátil de cine. Se trataba de una cámara en forma de un rifle, que se utilizaba para tomar series sucesivas de doce fotografías con exposición de 1/720 de segundo obtenidas con el disparo de su gatillo, sobre un soporte circular que giraba como el tambor de un revólver, ante el cañón-objetivo. Marey lo llamó fusil fotográfico [Fig. 4]. Por otra parte el británico William Edward Friese-Greene utilizó en 1885 lo que podría considerarse la primera forma de película, papel aceitado. Dos años después trabajó en la sincronización del fonógrafo con el proyector que estaba desarrollando. En algunos de sus escritos manifestó: "¿Por qué no combinar imágenes en movimiento con los registros de otros sonidos, todos los sonidos, el habla, el tráfico, el ruido sordo de las patas de los caballos sobre el césped, el golpe de la pelota contra el palo en un partido de cricket, los sonidos del habla humana?".<sup>7</sup> Como dicta la historia, nunca logró este sueño a pesar de que escribió a Edison sin obtener respuesta.

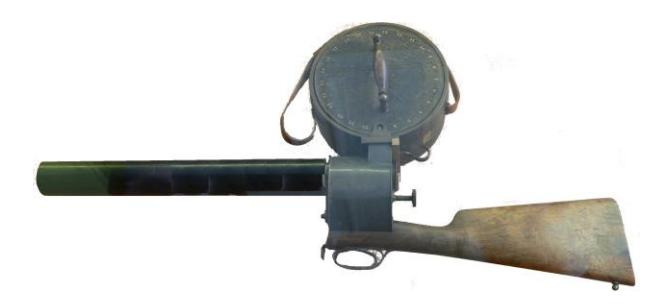

Fig. 4. Fusil Fotográfico. E. J. Marey. 1882.

Un pastor e inventor deseaba mejorar la capacidad de la linterna mágica para proyectar mejores imágenes a los miembros de su escuela dominical, se trataba de Hannibal W. Goodwin. En el año de 1887 registró en patentes un nuevo medio flexible conocido como rollo de película de celulosa, aunque 11 años más tarde le concedieron la invención. Era transparente, resistente y flexible. Lo llamó película fotográfica. Gracias al reciente invento Marey lo utilizó en su obra. También en 1887 el fotógrafo alemán Ottomar Anschütz construyó el Electrotaquiscopio. "El aparato consistía en una rueda giratoria con fotografías hechas en placas de vidrio iluminadas por detrás, mediante un tubo de Geissler, en las que a través de un visor o proyectadas se podían contemplar las imágenes en movimiento"<sup>8</sup>. Estas últimas aplicaciones ya utilizaban fotosecuencias, que sustituían los dibujos hechos a mano, punto crucial en los orígenes del cine ya que con el creciente desarrollo de la fotografía se tuvo la oportunidad de conseguir aplicaciones mecánico-fotográficas de la ilusión de movimiento.

 $\ddot{\phantom{a}}$ 

<sup>7</sup> BURNS, *op. cit.,* [en línea].

<sup>8</sup> CASTELLANOS, Paloma, *Diccionario histórico de la fotografía*, 1999, p. 22.

John Wesley Hyatt acuñó la palabra "celuloide" del término químico celulosa. En 1888 funda la *Celluloid Manufacturing Company* en Newark, Nueva Jersey. Hyatt tiene éxito en la producción de hojas de celuloide ópticamente claras de sólo 0.01 pulgadas de espesor. Algunos investigadores y científicos continuaron la investigación y el desarrollo de la película fotográfica, tales como John Carbutt quien tomó las tiras de celuloide de Hyatt y las mejoró para su uso fotográfico, y George Eastman que preparó el rollo de película de celuloide para uso en la cámara de cine. La primera patente para un dispositivo de proyección de imagen que incorpora perforaciones se concedió en 1888 a Émile Reynaud. Se trata de un proyector al que llamó *Théâtre Optique* (teatro óptico). Esta máquina es una extensión de su Praxinoscopio original pero es mucho más grande y destinada a la proyección pública de una gran audiencia. Esta proyección se llevó a cabo en 1892.

En octubre del año 1888, el inventor francés Louis Le Prince filmó sus primeras secuencias de imágenes en movimiento en las obras tituladas "La escena del jardín de Roundhay" y poco después con "El Puente de Leeds". Con ayuda de una cámara de un solo lente y película de papel Eastman. Le Prince es considerado por algunos como "el padre de la cinematografía" debido a su labor pionera que desarrolló adelantándose varios años a otros nombres ilustres como Thomas Alva Edison o los hermanos Lumière. Nunca fue capaz de realizar una representación pública en los Estados Unidos debido a que misteriosamente desapareció en un tren que unía Dijon y París el 16 de septiembre de 1890. Su cuerpo y su equipaje nunca fueron encontrados.<sup>9</sup>

Mientras tanto en Estados Unidos, Edison experimentó con fotografías en movimiento a partir de 1888 y William K. Laurie Dickson dirigía dichos experimentos. Dickson se dedicó a la tarea de estudiar los trabajos de Muybridge y Marey. Gracias a sus indagaciones construyeron el Kinetógrafo, la primera cámara de imágenes en movimiento que usaba película de celuloide. La película procesada se utilizó en el Kinetoscopio, también inventado por Dickson en 1891. Éste fue popular en fiestas de carnavales y en atracciones. Era un aparato destinado a la visión individual ya que no permitía su proyección sobre una pantalla. Por una moneda brindaba la posibilidad de contemplar a una bailarina, las proezas de un atleta, las maromas de un acróbata, etcétera. Era una caja de madera vertical con una serie de bobinas sobre las que corrían 14 m. de película en un bucle continuo.<sup>10</sup> Otro dispositivo de imágenes en movimiento planteado como una máquina tragamonedas fue el Mutoscopio, patentado por Herman Casler en 1894. Funcionaba bajo el mismo principio que un Folioscopio (*Flipbook*). Empleaba un sistema de hojeo de fotografías múltiples y captadas sucesivamente, las cuales se adosaban a un

 $\ddot{\phantom{a}}$ 

<sup>9</sup> BURNS, *op. cit.,* [en línea].

<sup>10</sup> RODRÍGUEZ, *op. cit.,* p. 39.

eje central movido por una manivela. En él era posible observar escenas de corta duración desde el exterior, a través de un visor que contenía una lente de aumento.<sup>11</sup>

A partir de todo lo anterior los hermanos Lumière desarrollaron a finales de 1894 el Cinematógrafo. Una máquina capaz de filmar y proyectar imágenes en movimiento. Se patentó el 13 de febrero de 1895 y se presentó el 22 de marzo en una sesión de la *Société d'encouragement pour l'industrie nationale*. La exhibición al público fue un 28 de diciembre en el sótano del Salón Indio del Grand Café, en el número 14 del bulevar de los Capuchinos, en la ciudad de París, capital del siglo XIX.<sup>12</sup> El programa constaba de diez cortometrajes de 15 a 20 metros cada uno; incluyendo su primera película *La Sortie des Usines Lumière à Lyon* (La salida de la fábrica Lumière en Lyon). Éstas fueron realizadas por Louis Lumière e interpretadas por sus familiares y amigos.<sup>13</sup>

En este punto podemos afirmar que el medio rector del siglo XX: el cine, se había inventado, fruto de una labor colectiva en donde además de científicos colaboraron industriales, artesanos y negociantes interesados en el desarrollo y perfeccionamiento de las imágenes en movimiento. Esto fue solo el principio de lo que algunos llamaron "la manifestación artística más influyente del siglo XX".

# **1.2. Primeros animadores cinematográficos**

Gracias al avance tecnológico, Émile Reynaud continuó haciendo modificaciones y mejoras a su Praxinoscopio hasta convertirlo en lo que llamó el *théâtre optique* (teatro óptico) [Fig. 5]. Era un proyector que combinaba espejos con una linterna mágica. Esto permitió que fuera posible la proyección para un mayor número de espectadores. El aparato era innovador y consistía en lo siguiente: las imágenes estaban en un soporte de gelatina recortada en una larga tira transparente, perforada entre imagen e imagen; se desenrollaba en una bobina para ser recibida por otra. Parecía ser el prototipo de la moderna película perforada. Los dibujos eran hechos por él mismo y algunos eran coloreados. Con esto se adelantaba a su tiempo en cuanto a la utilización del color y respecto al metraje, además de contar con la aplicación de efectos sonoros que se encendían por medio de señales eléctricas puestas a lo largo del borde de la película.

La primera presentación pública de un espectáculo de imágenes en movimiento en el Museo Grévin de París se dio el 28 de octubre de 1892. El espectáculo fue presentado

<sup>11</sup> WALTERS, Jonathan, *Early Cinema,* [en línea], http://www.earlycinema.com/index.html, [ref. de octubre 13, 2012].

<sup>12</sup> RODRÍGUEZ, *op. cit.,* p. 41.

<sup>13</sup> BURNS, *op. cit***.**, [en línea].

como *Pantomimes Lumineuses* (pantomimas luminosas). Incluyó tres cintas: *Pauvre Pierrot*, *Un bon boc,* y *Le Clown et ses chiens*; cada una compuesta de 500 a 600 imágenes pintadas individualmente y con una duración de aproximadamente 15 minutos. Reynaud actuó como el proyeccionista y la demostración fue musicalizada por un pianista. El historiador de cine de animación y autor de la obra más importante de este tema, Giannalberto Bendazzi, considera a las *pantomimes lumineuses* como el inicio del cine de animación. Las exhibiciones diarias en el Museo Grévin y el renovar las cintas cada año dejaban poco tiempo a Reynaud para producir, aun así realizó dos cintas más entre 1893 y 1894 de nombres: *Un rêve au coin du feu* y *Aotour d'une cabine*. Aunque las películas exhibidas por los hermanos Lumière en 1895 eclipsaron el espectáculo de Reynaud y los espectadores dejaron de acudir al teatro óptico, se calcula que entre 1892 y 1900 más de medio millón de personas acudieron a ver las *pantomimes lumineuses.* En un último intento por mantener a flote su espectáculo, Reynaud sustituyó los dibujos por fotografías que él coloreaba y retocaba a mano, invirtió su tiempo en las posibilidades de una aplicación estereoscópica a su invención pero nunca se pudo recuperar. La última función del teatro óptico fue el 1° de marzo de 1900. Aquejado por la depresión, destruyó a martillazos sus aparatos y echó al río Sena los rollos de sus películas. Murió en pobreza y soledad, en un asilo para enfermos mentales de Ivry el 9 de enero de 1917. $^{14}$ 

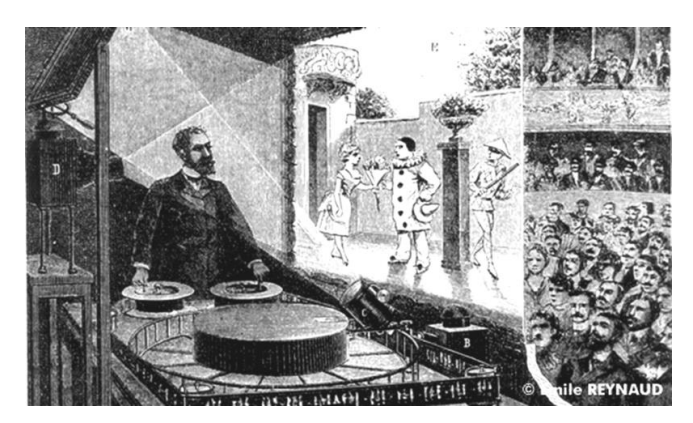

Fig. 5. Teatro Óptico. É. Reynaud. Paris. 1888.

A partir de la invención del cine se empezaron a crear compañías productoras y distribuidoras de películas ya que se invertían grandes sumas de dinero en esta nueva industria. Se continuaron perfeccionando las cámaras cinematográficas y las técnicas de proyección, lo que originó que los antiguos aparatos con base en figuras dibujadas se hicieran obsoletos.

A la par de lo anterior un ilustrador y periodista de origen británico, James Stuart Blackton, se inició en el cine cuando en una entrevista con Thomas Alva Edison, el inventor le pidió que dibujara su rostro mientras lo filmaban. Poco después, cerca del año 1900, rodó *The Enchanted Drawing*, una de las primeras producciones de animación en la que realizaba dibujos de rostros rápidamente en una pizarra, donde los personajes cambiaban

<sup>14</sup> RODRÍGUEZ, *op. cit.,* pp. 50-53.

de expresión por medio de trucos de sustitución. Para 1906 realizó con la misma técnica *Humorous Phases of Funny Faces* [Fig. 6]. Fue considerado por algunos como el primer dibujo animado de la historia. En ese mismo año Blackton funda junto con su socio Albert E. Smith, la compañía Vitagraph, dedicada a la distribución de su propia producción. En 1907 realizó *Haunted Hotel* filmada cuadro por cuadro. En este filme se recrea un ambiente sobrenatural de un hotel visitado por fantasmas y puede verse una mesa bien servida en la que los cubiertos se mueven solos. A ese filme le siguió otro llamado *The Magic Fountain Pen* (1909) en el que una pluma animada con vida propia traza dibujos sobre un folio blanco. Años antes de estas producciones, en 1898, Blackton y Smith filmaban algunas secuencias en la azotea de un edificio utilizando la técnica de sustitución al estilo Méliès. Al revelar la película encontraron que nubes de vapor provenientes de un generador eléctrico cercano, habían cruzado el campo visual de la cámara durante los intervalos entre las tomas, provocando extraños desplazamientos, apareciendo y desapareciendo en la proyección. Utilizaron esos trucos descubiertos de manera accidental para realizar *A Visit to the Spiritualist*, así como la que sería la primera película hecha en *stop motion,* introduciendo la animación de objetos tridimensionales, de los Estados Unidos: *The Humpty Dumpty Circus*, en donde utilizaron animales de circo hechos de madera.<sup>15</sup>

Fig. 6. *Humorous Phases of Funny Faces*. J. S. Blackton. 1906.

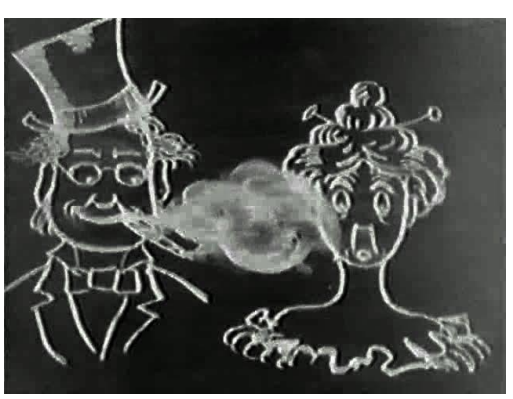

El español Segundo de Chomón, conoció el descubrimiento de los Lumière estando en París en 1897, por lo que se trasladó a Barcelona en donde montó un laboratorio, dedicándose a colorear a mano los filmes y a traducir letreros de películas extranjeras. Fue contratado por la compañía Pathé como responsable de los efectos especiales para competir con Georges Méliès, realizando numerosas películas fantásticas. Una de las mayores aportaciones que Chomón hizo al cine de animación fue el mecanismo de control del paso de la manivela de la cámara, es decir, la filmación fotograma a fotograma, mediante el cual se podía trucar el tiempo en los intervalos de la filmación y que permite la alteración de la posición o la desaparición de los objetos situados delante la cámara. A partir de este descubrimiento desarrolló la "cámara 16", que filmaba imagen por imagen con la que realizó sus más arriesgados proyectos, entre estos destacan especialmente *La* 

<sup>15</sup> *Ibid*, pp. 55-57.

*gallina de los huevos de oro*, en el que figura un cuadro de gallinas que se convierten en bailarinas gracias al paso de manivela, un huevo transfigurado en murciélago y otro que alberga la cabeza de un demonio; *El hijo del Diablo*, *Satán se divierte* y la película más conocida de Chomón, *El hotel eléctrico*, muy influenciada por *The Haunted hotel* de James Stuart Blackton. En su película *Le Theatre du Bob* utilizó muñecos articulados que se enfrentan a esgrima, boxean y hacen gimnasia. $^{16}$ 

Émile Cohl, seudónimo artístico que tomó Émile Eugène Jean Louis Courtet, nacido en 1857, fue caricaturista de varias publicaciones después de abandonar su trabajo en un taller de joyería y pasar a ser aprendiz del gran dibujante André Gill. Siempre estaba experimentando con nuevas técnicas. El acercamiento de Cohl al cine fue en 1907 cuando decidió reclamar a la compañía Gaumont, ya que habían utilizado una de sus viñetas para una película, León Gaumont no solo se disculpó, sino que lo invitó a integrarse al departamento de trucos cinematográficos, quienes trataban de descubrir los trucos de Blackton. De esta forma estudió los trabajos de Chomón, Méliès y Blackton, y realizó en 1908 fotograma a fotograma, la película *Fantasmagorie.* El filme tiene el valor de abrir la animación al campo del grafismo y se considera la primera película de dibujos animados, pensados y realizados para el cine y grabados con técnicas fotográficas. Además del primer personaje al cual se le consagraría más de una película. Entre 1908 y 1923 filmó 312 películas no solo de animación sino de acción en vivo y de efectos especiales. Tras pasar por las compañías Gaumont y Pathé se unió a la compañía Éclair en 1912, la cual ordenó su traslado a Estados Unidos para encargarse de animar a uno de sus personajes típicos: *Snookums.* Fue realizado en colaboración con el artista norteamericano George McManus. De regreso a Francia, en 1918, realizó una de sus series más famosas: *Pieds Nickelè* (*pies niquelados*). Sus primeros trabajos cinematográficos fueron inspirados por la filosofía del grupo de Los Incoherentes, un grupo de artistas quienes estaban convencidos de que la locura, la enfermedad, las alucinaciones, los sueños y las pesadillas eran la mayor fuente de inspiración estética.<sup>17</sup>

Otro personaje importante fue George Méliès, un ilusionista y cineasta nacido en París en 1861. Famoso por liderar muchos desarrollos técnicos y narrativos en los albores de la cinematografía. Con seguridad se puede denominar a este mago francés como el pionero del cine fantástico y los efectos especiales a gran escala. Cuando era joven frecuentó el Egyptian Hall y se introdujo de esta manera en el ilusionismo, ya que no podía seguir los diálogos del teatro tradicional, esto durante su estancia en Inglaterra. A su regreso a París es obligado por su familia a participar en el negocio del calzado, encargándose de la reparación y el perfeccionamiento tecnológico de esta industria, en donde mostró las habilidades mecánicas que posteriormente le resultarían muy útiles. En

 $\overline{a}$ 

http://www.uhu.es/cine.educacion/cineyeducacion/figuraschomon.htm, [ref. de octubre 19, 2012].

<sup>16</sup> MARTÍNEZ-SALANOVA, Enrique, *Segundo de Chomón,* [en línea],

<sup>17</sup> *cfr.* RODRÍGUEZ, *op. cit.,* pp. 59-63 y MARTÍNEZ-SALANOVA, Enrique, *El cine de animación,* [en línea],

1888 compró el teatro Robert-Houdin y llevó su profesión de ilusionista a un nuevo nivel. En el piso de arriba de su teatro se encontraba una antigua casa fotográfica en donde conoció a Antoine Lumière, padre de los hermanos Lumière, quien lo invitó a una función del cinematógrafo. Méliès quedó tan impresionado que quiso comprar un cinematógrafo, pero ante la negativa de los Lumière adquirió un proyector llamado Bioscopio de manos del inglés Robert W. Paul con el cual proyectó en su teatro Robert-Houdin durante la temporada de primavera. Organizó sus primeras funciones con películas del propio R. W. Paul y otras del Kinetoscopio de Edison pero pronto tuvo la necesidad de producir su propio material, por lo que se dedicó a modificar el Bioscopio para que además de proyectar tuviera la capacidad de filmar como el aparato de los Lumière. También intentó construir un artefacto propio pero no tuvo buenos resultados. Años después conseguiría el Cinematógrafo Lumière cuando éste se puso a la venta. En sus primeras películas, filmadas en el vasto jardín de la finca que poseía cerca de París, utilizó a su familia y criados como ayudantes y actores. Méliès fungía como director, productor, guionista y decorador. Estos primeros filmes no presentaban el gran trabajo imaginativo de las posteriores; de hecho, son imitaciones de las de los Lumière, Edison y W.R. Paul, aunque esto cambiaría por un incidente. Mientras filmaba una vista en la calle, la película dentro de su cámara se atascó. Cuando procesó y examinó la cinta, Méliès notó cosas sorprendentes como el ómnibus de la línea Madeleine-Bastille se convertía en un coche fúnebre, a la vez que los hombres se trocaban en mujeres y viceversa. Méliès comenzó a exhibir películas en su teatro a partir de 1896 en adelante, con efectos de pantalla dividida, superposiciones, *fade-out*, *slow* y *stop motion*, exposiciones dobles y disolvencias, incorporados en las historias. Su película más famosa es *Viaje a la Luna* de 1902. Hizo más de 400 películas antes de morir viejo y olvidado y sin un centavo, el 21 de enero de 1938. $^{18}$ 

Otro indiscutible pionero de la animación cinematográfica fue Winsor McCay, nació en 1867. Fue caricaturista y autor de diversos *comic strips*, es decir, tiras cómicas. Mostró interés por el dibujo desde una edad muy temprana por lo que se dedicó a trabajar en las artes gráficas como diseñador de carteles. También trabajó como reportero y dibujante en algunos periódicos. La calidad de su trabajo llamó la atención de James Gordon Bennett, de la New York Herald Co., motivo por el cual McCay se trasladó a Nueva York y colaboró en las publicaciones de Bennett, el *New York Herald* y el *Evening Telegram*. Realizó una gran cantidad de tiras de prensa y desarrolló un estilo propio; entre las que pueden citarse *Poor Jake, The Man From Montclair, The Faithful Employee, Midsummer Day Dreams y Sister's Little Sister's Beau*, entre otros. La obra más famosa e influyente de Winsor McCay, en cuanto a tiras cómicas, es sin duda *Little Nemo in Slumberland.* En ella realizó una exploración exhaustiva de las posibilidades del medio,

<sup>18</sup> *cfr.* MARTÍNEZ-SALANOVA, Enrique, *George Méliès,* [en línea],

http://www.uhu.es/cine.educacion/cineyeducacion/figuras\_melies.htm, [ref. de noviembre 4, 2012] y RODRÍGUEZ, *op. cit.,* pp. 63-68.

empleó una multiplicidad de encuadres, y jugó con el formato de la página poniendo en escena arquitecturas fantásticas, elementos decorativos inspirados en el *art nouveau*, así como faunas y floras imaginarias, en un gran derroche de imaginación. Ante el éxito y popularidad de esta historieta se hizo una adaptación para un espectáculo teatral en Broadway, producida por Marc Klaw en 1906. Es muy probable que James Stuart Blackton haya sido el que sugirió a McCay realizar una película de los dibujos que producía incesantemente, así que en 1910 empezó a filmar *Little Nemo,* presentando una primera versión el 12 de abril de 1911. Este film fue distribuido por la compañía de Blackton, la compañía Vitagraph. En 1912 McCay presentó su corto *How a Mosquito Operates* presentando un dibujo fino y estilizado, logrando una animación más fluida. Su película *Gertie the Dinosaur* [Fig. 7]*,* presentada el 8 de febrero de 1914 en el Palace Theater de Chicago, es considerada su obra maestra como también el primer filme que presenta un personaje con personalidad propia. La presentación consistía en McCay interactuando con Gertie, una brontosauria animada. McCay se ubicaba frente a una proyección vestido con esmoquin y sosteniendo un látigo, llamaba a Gertie, quien aparecía tras unas rocas, luego le pedía hacer varios trucos, similares a una presentación de circo. Tras esto, McCay le ofrecía una manzana que escondía posteriormente y Gertie atrapaba una copia animada. A Gertie se le podía ver tragando una gran roca, jugando con un mamut y bebiendo un lago completamente. Para el gran final, McCay desaparecía tras la pantalla cuando una versión animada de él trepaba por el dinosaurio y ambos se iban. <sup>19</sup>

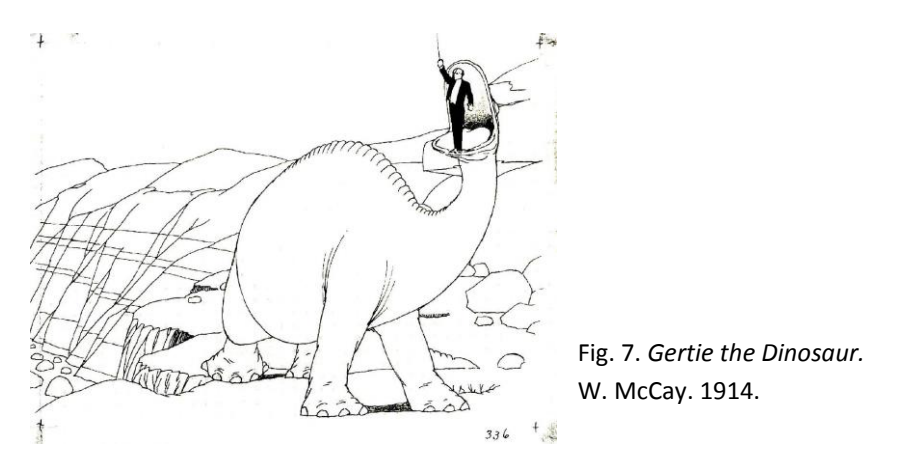

En 1918 McCay produjo *The Sinking of the Lusitania (El Hundimiento del Lusitania),* considerado por los historiadores como el origen del documental animado. Se trata de una recreación del episodio ocurrido en 1915. Recrea el ataque de un submarino alemán a un lujoso crucero británico con 2000 pasajeros que marcó la entrada de Estados Unidos en la Primera Guerra Mundial y del que al parecer no se habían registrado imágenes documentales. Lo que distinguía a esta producción fue la forma de su realización: dibujos animados. Se utilizaron 25 mil dibujos, además de una nueva posibilidad de ángulos de cámara, puntos de vista imposibles de reproducirse y filmarse en vivo en ese momento.

<sup>19</sup> BENDAZZI, Giannalberto, *Cartoons: 110 años de cine de animación*, 2003, pp. 17-18.

Después de *El Hundimiento del Lusitania*, produjo en 1921 *Dreams of the Rarebit Fiend,*  pequeña serie compuesta de tres historias: *Bug Vaudeville, The Pet y The Flying House.* Aunque ya no volvió a alcanzar el mismo nivel de calidad y originalidad, en estas producciones aplicó la técnica de los *cels,* tiras de acetato transparente que facilitan el trabajo de la animación al separar del personaje los fondos del dibujo. Al parecer, McCay fue el primer animador en usarlas*.* 20

Émile Cohl y Winsor McCay siempre se plantearon un alto ideal estético en cuanto a su labor, de acuerdo a su particular formación, concepción del arte y sensibilidad. Siempre antepusieron un principio creativo a la simple operación comercial; a pesar de los buenos negocios que con sus productos lograron, nunca perdieron de vista una preocupación de expresión estética.<sup>21</sup>

El cine desplazó a las imágenes animadas. El interés del público fue cada vez mayor requiriendo historias. Por este motivo crecían las necesidades de consumo de la industria del entretenimiento. Los viejos teatros, las atracciones y los vodeviles quedaron obsoletos. John Randolph Bray (1879) fue el primero en darse cuenta de las posibilidades industriales del cine de animación y uno de los tecnócratas negociantes que transformaron el modo de producción artesanal en producción en masa industrial. En febrero de 1907 creó la tira cómica *The Teddy Bears*, el primero de una serie de exitosos trabajos. Alrededor de 1910, Bray comenzó a experimentar algunas técnicas que le permitieran animar algunas de las ilustraciones previamente hechas por él. Sin alguna idea concreta acerca del proceso para animar una serie de fotografías; sus primeros intentos fracasaron. Luego de varios intentos llegó a la conclusión que debía dibujar alrededor de 112,000 ilustraciones si es que quería completar la cinta que tenía en mente. Tras varios experimentos consiguió realizar un film, que si bien estaba lejos de ser perfecto, era un indicador de que sus esfuerzos estaban bien encaminados. Esta cinta, titulada *The Artist´s Dream*, se cree que fue terminada en 1911, pero sería estrenada en 1913; presentaba una técnica que facilitaba el proceso de animación: Bray pensó que lo mejor era imprimir los escenarios en distintas hojas, dejando un espacio en el centro para insertar los personajes que posteriormente serían animados, de esta forma, se evitaba el tedioso proceso de tener que dibujar los escenarios en cada una de las *cels* que conformarían el film. Bray no tardó en patentar el proceso que utilizó durante la realización, patente que además especificaba la manera en cómo debían ser fotografiadas cada una de las ilustraciones, y la técnica utilizada para manipular la velocidad de la animación. Bray se entusiasmó por la efectividad de su nueva técnica y reunió a un grupo de artistas los cuales le ayudarían a realizar su segunda animación titulada: *Colonel Heeza Liar in Africa*, en 1914. En diciembre del mismo año se conformaron los Bray Studios, donde su primera preocupación sería reclutar y entrenar artistas que pudieran trabajar en sus cintas. El primero de esos artistas

<sup>20</sup> MARTÍNEZ-SALANOVA, *El cine de animación, op. cit.,* [en línea].

<sup>21</sup> RODRÍGUEZ, *op. cit.,* p. 73.

sería Earl Hurd, un joven caricaturista que en 1915 comenzaría a trabajar en su propia serie titulada, *Bobby Humps*. De hecho sería Hurd quien patentaría el uso de celuloide en el proceso de animación, definiendo en gran medida la técnica de la animación moderna. Para 1916, luego de adoptar el proceso desarrollado por Hurd, Bray monopolizó las patentes referentes al proceso de animación.

Durante la Primera Guerra Mundial en 1917, el ejército estadounidense le pidió a los estudios Bray la realización de algunas cintas que ayudaran a entrenar a los soldados. En ellas se mostraba el funcionamiento de diversas armas y explicaban varias habilidades militares. 1920, como la primera película filmada íntegramente a color. Aunque esta era una innovación significativa el costo de la cinta era elevado y se rayaba con facilidad. Esto dificultó que Bray siguiera explotando este nuevo proceso. En 1924, *Colonel Heeza Liar, Nature Faker,* sería el último corto de la serie que había comenzado diez años antes. Bray perdió poco a poco el interés por la animación debido a sus otros negocios. Aunque Bray creó la base del proceso de animación, otros lo copiaron y supieron sacarle más provecho que el empresario, de hecho algunos de los animadores que trabajaron para él realizaron un mejor trabajo en otros estudios: tanto Paul Terry como Walter Lantz, además de los hermanos Fleischer, trabajaron en sus inicios al interior de los estudios Bray.<sup>22</sup> Es evidente que John Randolph Bray fue una pieza más que fundamental en la creación del proceso de animación, y por lo tanto uno de los motores para el desarrollo de la industria de la animación como la conocemos ahora.

A partir de 1913 el cine de animación estadounidense puede compararse a una olla en ebullición. Todos los movimientos son simultáneos, y las influencias son incontables. Directores y animadores saltan como pulgas de un estudio a otro, de Nueva York a Hollywood. Los productores pueden participar en diferentes producciones de estudios simultáneamente y películas de la misma serie pueden hacerse circular a través de distintos distribuidores.<sup>23</sup>

Max Fleischer nació en Viena en 1883, cuando tenía cinco años sus padres dejaron Austria arribando a Nueva York en donde nació su hermano Dave en 1894. Max fascinado por las innovaciones tecnológicas y el arte, trabajó en el departamento de arte de periódico *Brooklyn Daily Eagle*. Desarrolló una tira cómica llamada *Little Elmo* en 1904, antes de convertirse en el editor de la revista *Popular Science Monthly* en 1914. Max creó el Rotoscopio en 1915, una total innovación en el campo de la animación que aún sigue siendo utilizado en la actualidad de una forma u otra. Dicho instrumento permitía que el animador filmara los movimientos realizados por un actor, para luego insertar animaciones sobre el mismo. La animación resultaba más realista. Fleischer patentó su invento en el año de 1917, pero un tiempo después descubriría que ya había sido

<sup>22</sup> MCCLANE, John, *Maestros de la Animación: John Randolph Bray y Raoul Barré, dos de los pioneros en el mundo de la animación,* [en línea], http://cinemauniverse.blogspot.mx/2009/11/maestros-de-la-animacionjohn-randolph.html, [ref. de noviembre 16, 2012].

<sup>23</sup> BENDAZZI, *op. cit.*, p. 15.

inventado un aparato similar (razón por la cual el no demandó a la Disney por usarlo en *Blanca Nieves y los Siete Enanos* en 1937). El Rotoscopio fue probado con la ayuda de su hermano Dave, quién fue filmado en un traje de payaso para luego crear una animación sobre él. El proceso tomó alrededor de un año. Max trató de vender el film a Pathé, aunque los ejecutivos se mostraron impresionados con el resultado, consideraban que un año era demasiado tiempo para crear una producción animada. Fue entonces que a Max se le ocurrió agregar una introducción y un final con un actor real, que envolviera la historia animada, disminuyendo de esta forma los tiempos de producción. Así nació la serie *Out of the Inkwell*, gracias a la cual Max y su hermano fueron contratados por John R. Bray para trabajar en la Paramount-Bray Pictograph film magazine. Dave cumplía la función de director y guionista de las historias, además de actuar vestido de payaso dando vida a uno de los primeros personajes recurrentes de la serie: *Koko the Clown* [Fig. 8]. Con esta serie tuvieron el suficiente éxito como para fundar una compañía propia, la *Out of the Inkwell Films, Inc.* en 1921. Lo cual les permitió contratar animadores. Desde este punto no solo producirían más animaciones de *Koko*, sino que también realizarían cintas animadas educativas, como por ejemplo *The Einstein Theory of Relativity en* 1923, (por encargo del mismo Albert Einstein) y *Darwin´s Theory of Evolution*. En 1924, Max Fleischer le dio forma a *Koko´s Song Car-Tunes*, donde se animaban canciones de moda, con el texto subtitulado y una bolita que permitía seguir la letra por donde iba el cantante, incitando a los espectadores a cantar mientras un organista tocaba la música. Tras algunos problemas financieros, Max no tuvo otra opción más que instalarse en la Paramount Pictures, con una compañía llamada *Fleischer Studios Inc.*

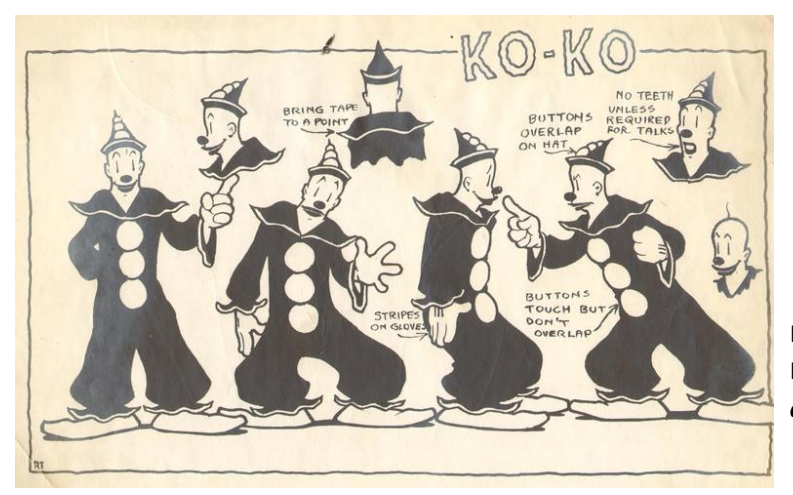

Fig. 8. *Koko the Clown.*  Hoja de modelo. Fleischer Studios. *c.* 1924-1927

Para 1927 el cine contaba con un elemento más: el sonido. Esto devastó el campo de la animación, por lo que adaptarse era la única opción si se quería sobrevivir en el negocio. Con la llegada del sonido, los Fleischer crearon una nueva serie llamada *Talkartoons*, la cual fue pensada para ser protagonizada por el perro de *Koko*: *Bimbo*, por un sentido de continuidad e identificación del espectador. El primer corto de la serie titulado *Noah´s Lark*, se estrenó en octubre de 1929. Era muy similar en el aspecto musical a las *Silly Symphonies* que desarrolló Disney. En el corto *Dizzy Dishes* de 1930, apareció una mujer-perro como novia del *Bimbo*. Este personaje fue dibujado por Grim Natwick. En compañía de Dave Fleischer, Natwick le quitaría todas las cualidades caninas al personaje y refinaría su apariencia, basada en la estrella de la *Paramount* Helen Kane para *Stopping the Show*, en 1932. De esta forma nació *Betty Boop*. El personaje tuvo éxito por lo que *Bimbo* se convirtió en un personaje secundario en sus aventuras. *Betty Boop*, pese al básico diseño de Grim Natwick, había sido creada de la manera más sexy posible por Dave. Ella fue el primer personaje animado en desarrollar cierta sexualidad. Este dibujo fue censurado por el Código Hays, usado desde 1934 hasta 1967, por lo que tuvo ligeros cambios en su apariencia. Pese a esto Dave realizó *Poor Cinderella*, el primer corto a color de *Betty*, insertando símbolos fálicos y estatuas desnudas. Los Fleischer produjeron un increíble número de animaciones, superando incluso a Disney. Fue entonces cuando Max compró a un caricaturista los derechos de la tira cómica *Thimble Theatre* y en 1929 introdujo a un nuevo personaje: *Popeye el Marino* que también tuvo gran auge. Max se dio cuenta de dicha popularidad y presentó a *Popeye* en un corto de *Betty Boop*, *Popeye the Sailor* de 1933. El corto animado fue un éxito y pronto Popeye obtuvo su propia serie, demostrando ser más duradera de lo que fue la serie de *Betty Boop*. 24

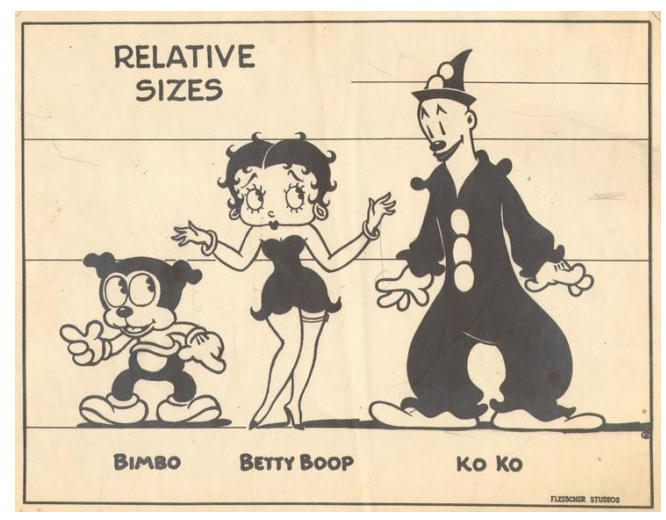

Fig. 9. *Bimbo, Betty Boop, & Koko The Clow.* Hoja de producción. Fleischer Studios. *c.* 1931-1933

 $\overline{a}$ 

Durante la década de los treinta solo existían dos gigantes en el campo de la animación, el primero, obviamente era *Walt Disney Studios* y el otro era *Fleischer Studios*. Tras el éxito que alcanzó Disney en 1937 con su primer largometraje animado,

<sup>24</sup> MCCLANE, John, *Maestros de la Animación: Max y Dave Fleischer, los alguna vez competidores de Disney y los responsables de Betty Boop y Popeye,* [en línea], http://cinemauniverse.blogspot.mx/2009/06/maestrosde-la-animacion-max-y-dave.html, [ref. de diciembre 2, 2012].

*Blancanieves y los Siete Enanos*, los estudios Fleischer se embarcaron en la producción de largometrajes, estrenando en 1939 *Gulliver´s Travels* y *Hoppity Goes to Town* en 1941. Los hermanos continuaron con su trabajo, y pronto la Paramount les encomendaría la producción de una serie basada en la tira cómica *Action Comics*. La cual había presentado en 1938 la creación de Jerry Siegel y Joel Schuster, *Superman*. Para sugerir el efecto de velocidad, se saltaron algunos cuadros. Este truco se utilizó en la serie de *Superman,* que se convertiría en un triunfo del estudio de animación. Sin embargo, los Fleischer solo estarían a cargo de 10 episodios.<sup>25</sup>

Es indudable el impacto que la producción estadounidense aportó al cine de animación: la inventiva para desarrollar una industria que cumpliera con las expectativas de consolidar un mercado, y conformar un gusto y una visión particular de la animación. Esto se debe a la organización de una producción industrial, dividida en departamentos especializados como diseño, dibujo, trazo, fondos y fotografía. Este tipo de trabajo permitió la especialización de cada departamento. Walt Disney aplicaría este concepto de animación en los años subsecuentes.

A partir de este punto queda claro que el cine de animación ya estaba bien cimentado, y que cada vez más artistas y negociantes continuarían explorando y experimentando hasta conseguir los resultados para satisfacer tanto a su búsqueda personal, como a los espectadores.

# **1.3. Principales técnicas de animación cinematográfica**

Como mencioné anteriormente, la búsqueda de manifestaciones estéticas más personales por parte de los animadores cinematográficos, además de las necesidades de expresión y de producción que se fueron presentando dieron pie a la creación o adaptación de técnicas para crear la ilusión de movimiento. Podemos dividir las técnicas de animación en dos grandes grupos: técnicas bidimensionales y tridimensionales. Las técnicas bidimensionales son aquellas que están desarrolladas dentro de los espacios y límites de una creación gráfica; y las técnicas tridimensionales, en los espacios de objetos con volumen.

#### **1.3.1. Dibujo sobre papel**

Una de las formas tradicionales para animar es la de dibujo sobre papel. Consiste en dibujar a mano cada uno de los cuadros para generar la representación de imágenes en movimiento. De las técnicas de animación es la más antigua. Anteriormente mencioné que los primeros intentos precinematográficos de animación no contaban con el soporte de película ni cámara que los filmara. Registraban con dibujos el movimiento, el cual se mostraba mediante un medio mecánico.

Con la llegada del soporte de película y la cámara de registro, los primeros animadores cinematográficos dibujaban cada fotograma, para después filmarlo, proceso que se aceleró al aparecer la animación por celdas o papel de acetato.

#### **1.3.2. Dibujo sobre acetatos**

Es la técnica de animación más popular y difundida en la mayoría de dibujos animados del mundo. Consiste en dibujar sobre una superficie de acetato de celulosa transparente, llamado *cel* o simplemente acetato.

La diferencia entre esta y la anterior forma de animar es que los fondos se realizan por separado. De esta forma se economizan los tiempos de producción y facilitan el trabajo de animación.

El valor básico de esta técnica radica en su economía. En cada escena pueden combinarse cuatro acetatos y cada nivel con una función lógica, por ejemplo, un acetato puede mantenerse inmóvil (el cuerpo) mientras otro muy relacionado con él puede moverse (los miembros); o un rostro puede permanecer estático mientras la boca se mueve para decir una línea de diálogo.

#### **1.3.3. Recortes (***Cut-out***)**

*Cut-out* es un anglicismo con el que se hace referencia a las técnicas de animación tradicional que emplearon en su producción personajes u objetos realizados con recorte de papel o cartón. Los cuerpos de los personajes se construyen a partir de recortes de sus miembros. Para dar la sensación de movimiento, se reemplazan las partes y se obtienen diversas poses. Así se da vida al personaje. Pueden utilizarse fotos, recortes de revistas o papeles de colores y no hace falta saber dibujar. El movimiento se crea moviendo poco a poco los recortes sobre las escenografías.

Esta técnica es muy barata además de atractiva, ya que logra causar mayor impacto visual cuando se utilizan diversas texturas y cuando se quieren representar acciones rápidas. La principal exponente de esta técnica fue Lotte Reiniger.

#### **1.3.4. Dibujar sobre película**

Esta técnica es la más económica y sencilla de todas. No requiere de equipo fotográfico. Se dibuja, pinta o raya directamente sobre la película. Se puede trabajar con diferentes herramientas como punzones, plumillas, pinceles y colores sobre película no procesada que conserve la emulsión, como si se hiciera un grabado, o trabajar sobre película *clear,* la cual es totalmente transparente.

Se considera que Norman McLaren es el inventor de esta técnica.

#### **1.3.5.** *Stop Motion*

En general se denomina animación stop motion a la que no entra en la categoría de dibujo animado, ni en la de animación por computadora, es decir, que no fue dibujada ni pintada, sino que fue creada tomando imágenes de la realidad. El stop motion se utiliza para producir movimientos animados de cualquier objeto, tanto rígido como maleable; por ejemplo muñecos articulados o personajes creados con plastilina. Algunos animadores prefieren trabajar con marionetas, arcilla o ciertos materiales plásticos. Estos proyectos se asemejan más a películas de acción real. Tanto los personajes como los *sets* deben construirse y la iluminación controlarse.

La utilización de objetos animados cuadro por cuadro para crear la ilusión de movimiento, así como el juego de ilusión y la magia se inició por Méliès, Blackton, Cohl, y Segundo de Chomón, entre otros. Estimuló el trabajo de otros profesionales, quienes en los años posteriores se atrevieron a nuevas experiencias para generar efectos visuales. Entre ellos destaca Willis O' Brien, que hizo figuras de hule elástico equipadas con esqueletos de metal. Improvisó un pequeño estudio en su cochera y ensayó el método en el corto *The Dinosaur and the Missing Link* (1915). En este tiene un primer acercamiento a las espectaculares peleas entre dinosaurios que lo hicieron popular. Este trabajo llamó la atención de la compañía de Edison, la cual lo compró. Cuando dejó la compañía de Edison produjo otros títulos. Algunos de ellos fueron *The Lost World* (1925), *King Kong* (1933) y *The Son of Kong* (1933).

En la actualidad se conoce a Ladislas Starevich como cineasta y uno de los pioneros en Rusia de la animación en stop motion. Sin embargo, en un principio no fueron sus inquietudes artísticas sino científicas las que llevaron a este entomólogo a filmar las películas de animación protagonizadas por insectos. Hacia 1910, Starevich dirigió cuatro documentales cortos para el Museo de Historia Natural de Kaunas, del cual era director. Para su quinto proyecto deseaba filmar la lucha de dos *lucánidos* (escarabajos ciervo), pero para ello necesitaba iluminar sus actividades debido a los hábitos nocturnos de esta especie. Starevich descubrió que cada vez que se acercaba a ellos con un foco, los insectos decidían echarse a dormir. Sin embargo, inspirado por las *Allumettes animées* (cerillas animadas) de Émile Cohl, decidió convertir sus lucánidos en marionetas: separó sus patas, mandíbulas y caparazón del cuerpo, volvió a pegarlos con cera, y una vez movibles, reprodujo la lucha de los animales en stop motion fotograma a fotograma. Fruto de ello fue su primer corto con bichos animados: *Lucanus Cervus*, de 1910. Posteriormente Starevich se mudó a Moscú donde grabaría docenas de animaciones con animalesmarioneta. Se cuenta que tras el estreno de *La bella lucánida* en 1911, un crítico inglés aseguró que los insectos estaban vivos y amaestrados. Sin embargo, su corto más conocido de este periodo y probablemente de toda su carrera fue *La Venganza del Camarógrafo,* film de 1912 que narra la historia de infidelidad y celos de una pareja de escarabajos. <sup>26</sup>

Durante muchos años Europa del Este fue fuente de animación de marionetas, recordemos que en Estados Unidos la experimentación se enfocó principalmente a la producción de animación 2D dibujada. Sin embargo, en Europa del Este existía una larga tradición de teatro de marionetas; por lo que para algunos autores, la película fue vista como un medio natural para este arte. Los titiriteros tenían que ser capaces de dar vida a un muñeco de madera articulado, en gran medida, de la misma manera que hacían los animadores. Jiri Trnka, el animador checo, rindió homenaje a esta tradición con sus películas de marionetas bellamente hechas de los años 1950s y 60s, la más conocida fue una adaptación de Shakespeare, *Sueño de una noche de verano*. A lo largo de su carrera, Trnka experimentó con diferentes técnicas de animación, desde los dibujos animados tradicionales, en sus primeros cortos, hasta la animación con sombras chinescas. Sin embargo, su procedimiento preferido, y el que le dio fama mundial, fue la animación *stop motion* con marionetas. Trnka se ocupaba de la elaboración de los guiones y de la fabricación de las marionetas, ya que su estudio contaba con un preparado equipo de animadores, entre los que destaca especialmente Břetislav Pojar, que luego seguiría una destacable carrera como director.

A diferencia de lo que se había hecho anteriormente, Trnka prefirió no alterar la fisonomía de los muñecos con elementos postizos para denotar sus emociones, sino

<sup>26</sup> BENDAZZI, *op. cit.,* p. 35.

mantenerla inmutable, consiguiendo su expresividad mediante los cambios de encuadre y la iluminación. Según Pojar:

Siempre daba a sus ojos una mirada indefinible. Con el simple giro de sus cabezas, o con un cambio de iluminación, ganaban expresiones sonrientes, o infelices, o soñadoras. Esto le daba a uno la impresión de que el muñeco escondía más de lo que mostraba, y que su corazón de madera incluso almacenaba más.<sup>27</sup>

Jiri Trnka es autor de por lo menos veinticuatro cortos de animación, entre los que destacan *El príncipe Bayaya* (1950), *Viejas leyendas checas* (1953) y la que sería su última producción, *La mano* (1965). La obra de Jiri Trnka ha ejercido su influencia sobre la de muchos otros animadores checos, como Stanislas Látal, Jan Karpaš y, sobre todo, Břetislav Pojar, que trabajaron en su estudio; al igual que en el japonés Kihachiro Kawamoto, con el que trabajó hacia 1963. Kawamoto es considerado uno de los maestros de la animación stop motion de Asia, algunos de sus filmes más recordados son *The Demon* (1972), *House of Flame* (1979) y *To Shoot without Shooting* (1988).

### **1.3.6. Claymation**

Esta técnica, también llamada *clay animation,* es considerada una subcategoría de la animación *stop motion,* en la que se emplea plastilina, arcilla, o algún otro material completamente maleable, por lo general alrededor de un esqueleto de alambre llamado *armature.* La *claymation* se ha vuelto muy popular entre los animadores de nuevas generaciones debido a las características físicas del material, ya que es fácil de moldear, doblar, estirar, y se mantiene firme.

Algunos de los trabajos más conocidos de animación en arcilla han concursado en los premios Oscar, tales como *Closed Mondays* (Will Vinton y Bob Gardiner, 1974), *The Sand Castle* (Co Hoedeman, 1977), *Creature Comforts* (Aardman, 1989), y los cuatro cortometrajes de *Wallace & Gromit*, creados por Nick Park de los estudios Aardman.

### **1.3.7. Pixilación**

Esta técnica es otra variante del *stop motion*, en la que los objetos animados son personas y auténticos objetos comunes, es decir, no modelos ni maquetas; pudiendo realizarse con pocos recursos, ahorrando la construcción de marionetas y *sets* en miniatura.

<sup>27</sup> *Ibid,* p. 168.

A menudo, como en las películas de Norman McLaren, actores humanos son animados cuadro por cuadro en *sets* reales o locaciones, haciendo cosas imposibles como deslizarse por el suelo sin caminar, para luego desaparecer por las paredes, o cambiar de vestimenta al instante. Georges Méliès y Buster Keaton aplicaron esta técnica más bien como un efecto especial utilizando una técnica de animación, pero más recientemente ha sido sorprendente el uso de la pixilación en películas como *The Secret Adventures of Tom Thumb* (1993), donde los actores humanos interactúan estrechamente con muñecos animados, en este caso una figura miniatura hecha de arcilla.

#### **1.3.8. Animación por computadora**

También llamada animación digital o animación por ordenador, es la técnica que consiste en crear imágenes en movimiento mediante el uso de computadoras. Algunas veces el objetivo de la animación es la computación en sí misma, otras puede ser otro medio, como una película. Los diseños se elaboran con la ayuda de programas de diseño, modelado y por último renderizado.

La historia de la animación por ordenador no tiene sus orígenes en el sector del entretenimiento, sino en el campo de la investigación militar e industrial, con el uso de la informática gráfica para los ejercicios de simulación y adiestramiento. Con la aparición de los primeros transistores de silicio en 1954 y de los circuitos integrados en 1958, los ordenadores adquirieron más potencia y sus usos se fueron diversificando, aunque entre ellos no se incluía ninguno relacionado con una empresa creativa. En este sentido, John Whitney fue un adelantado a su tiempo con la creación de Motion Graphics Inc. y con la creación de los primeros efectos de luz analógicos por ordenador. Éstos inspiraron luego a su hijo John Whitney Jr., a lo que añadiría su conocimiento del innovador sistema de dibujo inventado en 1962 por Ivan Sutherland: el *Sketchpad*. Este sistema permitía dibujar como con una mesa de luz en el ordenador, y fue el pilar sobre el que se fundó *Evans & Sutherland*, la primera empresa que promovió el uso de la informática gráfica como tecnología creativa.

Emshwiller, en 1979, creó *Sunstone*, una obra gráfica en 3D creada por computadora de tres minutos de duración, en la que utilizó las transiciones fotograma a fotograma y el color en movimiento para crear movimiento en imágenes estáticas, antes de que existieran el hardware y el software actuales que facilitan este tipo de trabajo.

Los grandes desarrollos en este campo llegaron de la mano de George Lucas, quien creó los primeros equipos que formarían el núcleo de Industria *Light and Image* (en adelante ILM) y PIXAR (compañía creada posteriormente por Steve Jobs, el fundador de Apple Computers, tras la adquisición en 1985 de la Lucasfilm's Computer Research and Development Division). Sin embargo, la primera aplicación realmente convincente de las imágenes por ordenador no surgió hasta 1982, con la película *Tron* de Disney.

La evolución de los sistemas CGI (imágenes por computadora) se vio comprometida por su costo, sus fundamentos más técnicos que creativos, su lentitud de ejecución y la falta de un paquete software estandarizado. Sin embargo, la película de James Cameron, *Terminator 2: Judgement Day*, de 1991, demostró que podía utilizarse la tecnología CGI para conseguir buenos resultados estéticos y narrativos. Con la estandarización del software requerido, proliferaron los estudios de producción y el sistema CGI se convirtió en una herramienta intrínseca de expresión dentro del sector comercial y del entretenimiento, no sólo para las películas, sino también para los videojuegos y las aplicaciones multimedia. En 1993, *Jurassic Park* cambiaría radicalmente la percepción de la industria del cine, marcando un antes y un después en el uso de los sistemas CGI como herramienta cinematográfica fundamental, ya que los dinosaurios de la película parecían tan reales y la película integraba impecablemente tanto imágenes generadas por computadora como secuencias reales. En 1994 se crea en Canadá la primera serie animada para la televisión realizada totalmente por computadora, llamada *Reboot*.

*Toy Story* de Pixar, fue el primer largometraje totalmente generado por computadora, estrenado en 1995, provocando que otros estudios de animación digital como Blue Sky Studios (de la Twentieth Century Fox) y Pacific Data Images (de Dreamworks SKG) se lanzaran en la producción de imágenes generadas por computadora, y las compañías de animación ya existentes como la compañía Walt Disney, iniciaran una transición de la animación tradicional a la animación mediante imágenes generadas por computadora.<sup>28</sup>

La animación por ordenador ha cambiado la faz de la animación y se ha convertido en el formato dominante en cine y televisión. Esta nueva tecnología ha impulsado un cambio necesario en la definición de la animación como modelo de producción fotograma a fotograma que ha desembocado en la conjunción de diferentes estéticas. Es decir, la idea de incorporar formas sintéticas deliberadamente manipuladas, construidas mediante un lenguaje cinematográfico e insertadas en un entorno digital. A pesar de que todavía existe una relación fundamental con las habilidades y técnicas de la animación tradicional, el software utilizado en las producciones por ordenador ha cambiado este enfoque.

<sup>28</sup> WELLS, Paul, *Fundamentos de la animación*, 2007, pp. 4-6.

# **Capítulo 2. Eadweard Muybridge: Sus aportaciones para el desarrollo del cine y la animación**

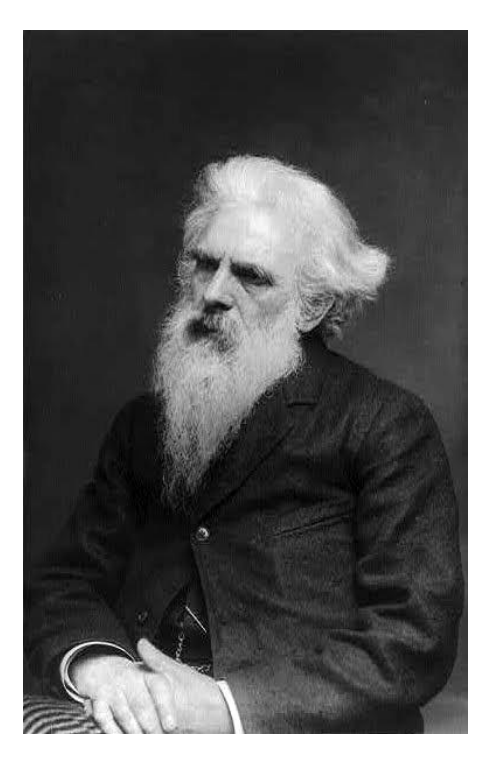

Fig. 10. Retrato de Eadweard Muybridge. Frances Benjamin Johnston. *c.* 1890-1893.

Hasta este punto ha quedado claro tanto el origen de la animación como el del cine, y que ambos van unidos, derivados de una larga tradición de artefactos para crear la ilusión de movimiento. Ya que entendemos el contexto en el que Muybridge estuvo inmerso, en este segundo capítulo abundaré sobre su vida y obra, así como la importancia de ésta.

## **2.1. Primeros trabajos fotográficos**

Eadweard Muybridge nació en 1830 en Inglaterra con el nombre de Edward James Muggeridge. Emigró a los Estados Unidos en 1852, poco tiempo después abrió una librería en San Francisco. Debido a un violento choque, sufrió una grave lesión en la cabeza, por lo que volvió a Inglaterra para recuperarse. Tras este suceso su personalidad se vuelve notablemente excéntrica y libera su creatividad según el testimonio de amigos cercanos. En su periodo de convalecencia se interesó por la fotografía. Aprendió el proceso de colodión húmedo en Inglaterra y en 1866 regresó a San Francisco como fotógrafo. Se especializó en paisajes y temas arquitectónicos.

El primer proyecto fotográfico de Muybridge (1867), con el que ganó una buena reputación se llevó a cabo en el Valle de Yosemite, California, con una duración de seis meses. Utilizó el seudónimo "Helios" y una unidad fotográfica móvil llamada "El Estudio Volador". Fue uno de los primeros en capturar esos paisajes. Recorrió el terreno desigual del valle con algunos asistentes y varios animales cargados con suministros.<sup>29</sup>

El colodión húmedo era la técnica fotográfica en boga y Muybridge la utilizó para sus tomas. En ese entonces era complicado hacer fotografía en el entorno de Yosemite ya que los métodos para preparar las placas y el revelado llevaban su tiempo, es decir, tenían que armar el cuarto oscuro, preparar los químicos, sensibilizar las placas, tomar la fotografía y finalmente revelarla. Al regresar de su expedición, Muybridge publicó sus imágenes en periódicos locales y en una guía llamada "Yosemite: sus maravillas y sus bellezas". Esto impulsó su carrera como fotógrafo profesional debido a los halagos recibidos de quienes conocieron su trabajo.

Posteriormente en 1868 viajó a Alaska para reunir información sobre el valor comercial y la utilidad estratégica del territorio. Muchas fotografías de paisajes de este territorio fueron tomadas para el departamento de guerra del gobierno de Estados Unidos. También durante este viaje fotografió a los nativos americanos *Tlingit. The Lighthouse Board* lo contrató para fotografiar los faros de la costa oeste americana, en el periodo comprendido entre marzo y julio de 1871. Muybridge además fotografió el paisaje de Geiser Springs, Alameda County y Menlo Park, así como las pequeñas islas y peñascos situados en el Océano Pacífico, a unos 43 km al oeste de las costas de San Francisco, conocidas como los Farallones. En 1872 completó un segundo proyecto de seis meses en Yosemite; la serie resultante lo hizo merecedor de la "Medalla de Oro Internacional de Paisaje" en la Exposición de Viena de 1873, y con ella, la fama en el extranjero. En ese mismo año el ejército de Estados Unidos le encomendó documentar la Guerra Modoc, contra los nativos americanos del norte de California y Oregon, una de las resistencias finales por parte de nativos indígenas americanos sobre el territorio. Muybridge asumió el papel de fotógrafo oficial de guerra, una profesión relativamente nueva, que le permitió documentar lugares clave, sucesos y vistas topográficas en las últimas fases del conflicto. Algunas de estas vistas fueron requeridas por el estado de

<sup>29</sup> BURNS, *op. cit.,* [en línea].

Washington, para demostrar la situación del combate, mientras que otras fueron vendidas como fotografías de prensa a algunos periódicos. 30

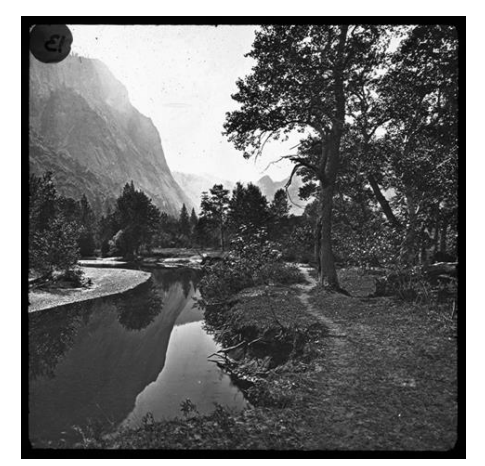

Fig. 11. *Valle de Yosemite*. E. Muybridge. Fig. 12*. 'Point Lookout Yosemite'.* E.

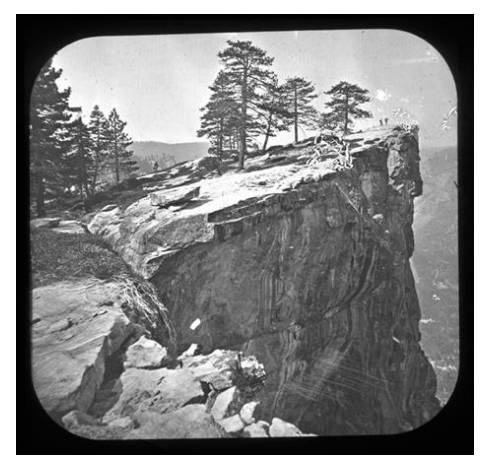

Muybridge.

Tras su primer viaje a Yosemite, un tema constante en el trabajo de Muybridge fue la ciudad moderna. Se interesó en fotografiar edificios y monumentos que tenían especial relevancia cultural y social en ese entonces. Fotografió exhaustivamente San Francisco y su bahía, aunque durante su carrera también viajó a ciudades como Chicago, Nueva York y Washington. En el caso de San Francisco, Muybridge abundó en fotografías de bancos, teatros de ópera, muelles, edificios gubernamentales y modernas intersecciones de calles, así como las casas de algunos de los más ricos capitalistas de California, incluyendo a Leland Stanford. Durante la construcción de la Casa de Moneda de San Francisco, entre 1870 y 1872, tomó una secuencia de imágenes del progreso del edificio, utilizó la técnica *time-lapse* para mostrar los cambios en el tiempo. También creó dos fotografías panorámicas a gran escala de 360 grados de San Francisco (1877-1878), una de ellas hecha de 13 partes, fue presentada a la esposa de Leland Stanford.<sup>31</sup>

Cada una de estas fotografías de San Francisco y sus alrededores, documentaban aspectos de la vida urbana que implicaban las aspiraciones más importantes de la vida americana en el siglo XIX, reflejando aquellos aspectos positivos de la vida capitalista moderna como la riqueza, la industria, el comercio internacional y el transporte. Las fotografías de la riqueza y la grandeza de San Francisco podrían haber ayudado a estabilizar la identidad del nuevo estado de California y de dicha ciudad, reafirmando su carácter concretamente como progresista y capitalista.

Su ingenio marcaría una pauta para el estudio del movimiento, del cual hablaré en el siguiente subcapítulo.

<sup>30</sup> KINGSTON UNIVERSITY and KINGSTON MUSEUM, *Eadweard Muybridge: Defining Modernities,* [en línea], http://www.eadweardmuybridge.co.uk, [ref. de diciembre 28, 2012].

<sup>31</sup> *Ibídem*.

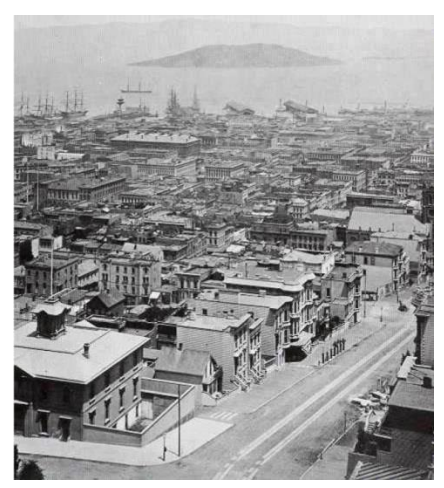

Fig. 13. Panorámica de San Francisco, panel 8. Fig. 14. *'Escena de Calle. Washington, Seattle*  E. Muybridge. *Madison Street Terrace'*. E. Muybridge.

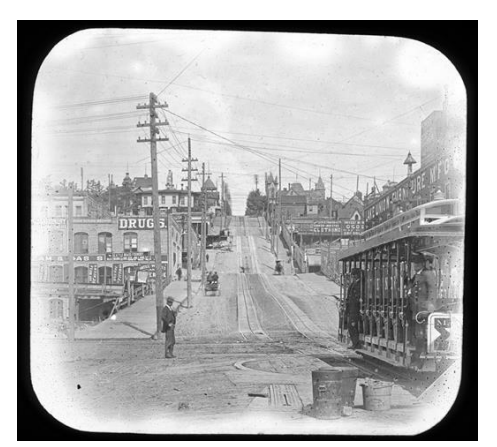

### **2.2.** *El Caballo en Movimiento* **y Locomoción Animal**

Después de los paisajes y el documentar acontecimientos bélicos, lo que prosiguió en la carrera de Muybridge fue el movimiento de los caballos. Gracias a que el ex gobernador de California, Leland Stanforf, contrató a Muybridge para que realizara algunos estudios fotográficos de sus caballos de carreras. Debido a que no se tenía claro como era el galopar de un caballo, algunos aficionados discutieron dos teorías: una decía que en algún momento del trote y galope de un caballo, ninguno de sus cascos se apoyaba en el suelo, la otra afirmaba lo contrario. En ese momento hizo su aparición la fotografía, pues era el medio más confiable para descartar alguna de las dos teorías citadas anteriormente.

Stanford encargó a Eadweard Muybridge que fotografiara el trote de su caballo de carreras llamado *Occident.* Esto ocurrió en el año de 1872 dentro del hipódromo de Sacramento. La técnica fotográfica en boga era el colodión húmedo pero las deficiencias de ésta se vieron reflejadas en imágenes de mala calidad. Este suceso condujo a Muybridge a investigar sobre el movimiento. Las imágenes se presentaban en una cuadrícula que muestra las fases del movimiento. Esto representó un avance en dos campos: el científico y el artístico. Sus investigaciones se vieron interrumpidas algunos años debido principalmente a que Muybridge enfrentó un proceso legal.<sup>32</sup>

Además del movimiento, Muybridge se interesó en fotografiar los medios de transporte recién desarrollados y que tuvieron una gran repercusión en la vida moderna de occidente: ferrocarriles y barcos de vapor [Figs. 15 y 16]. Estas formas de transporte revolucionaron el comercio en toda América ya que permitieron el transporte de

<sup>32</sup> BURNS, *op. cit.,* [en línea].

mercancías a larga distancia e impulsaron la economía de las ciudades y pueblos cuando se crearon rutas comerciales para conectar a las grandes ciudades y la costa. Fotografió vías de ferrocarriles en Maine, Pittsburgh, Canadá y América Central. Sin embargo, las imágenes más importantes culturalmente fueron las vías de *Union Pacific Railroad* —Ferrocarril Unión del Pacífico— y el *Central Pacific Railroad* —Ferrocarril Central del Pacífico—. Muybridge realizó esta serie en 1873 por mandato del también presidente de la *Central Pacific Railroad,* Leland Stanford. Estas dos líneas se unieron en Promontory Summit, Utah, el 10 de mayo de 1869 y constituyeron el primer ferrocarril transcontinental de América del Norte, que conecta el Atlántico y las costas del Pacífico. Dicha línea fue construida principalmente por inmigrantes irlandeses y antiguos soldados de la Guerra Civil, que habían aprendido su oficio durante las actividades bélicas.<sup>33</sup>

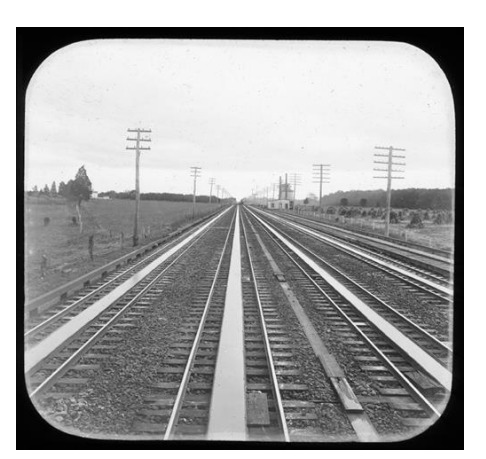

Fig. 15. *Vías de Tren*. *Central Pacific Railroad.* Fig. 16. *Buque de Vapor 'Queen' entre el Hielo*. Vías Cuádruples Monmouth. E. Muybridge. Alaska. E. Muybridge.

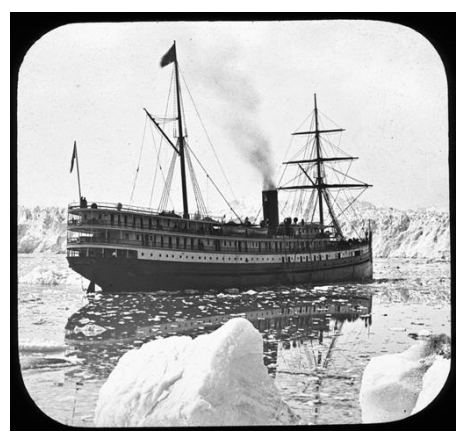

Muybridge contrajo nupcias en 1872 con una joven llamada Flora Shallcross Stone, que en abril de 1874 dio a luz a un hijo: Florado Helios Muybridge. Seis meses después del nacimiento, Muybridge sospechaba que Florado no era su hijo sino del amante de su esposa, un crítico de teatro llamado Harry Larkyns, así que fue a buscarlo y lo asesinó disparándole a quemarropa, por lo que fue encarcelado hasta su juicio por asesinato en febrero de 1875. Muybridge tenía como defensa la locura gracias a la lesión cerebral que sufrió 14 años antes, y a pesar de que muchos amigos testificaron su inestabilidad mental, entre ellos Stanford, quien lo ayudó en su defensa penal, el jurado rechazó el argumento de locura. Sin embargo, Muybridge fue absuelto en 1875 ya que el jurado dictaminó que su acción fue un "homicidio justificable". Poco después del juicio, le fue asignado a Muybridge un proyecto en América Central financiado por la *Pacific Mail Steamship Company*, el cual fue su trabajo fotográfico más extenso fuera de los Estados Unidos. Durante ocho meses viajó por Panamá, Nicaragua y Guatemala [Figs. 17 y 18]. Registró

<sup>33</sup> KINGSTON UNIVERSITY and KINGSTON MUSEUM, *op. cit.,* [en línea].

cientos de paisajes terrestres y marinos, obras arquitectónicas, así como eventos culturales y sociales. La compañía antes mencionada buscaba a través de las fotografías estimular el comercio en Centro y Sudamérica, e interesar a capitalistas y turistas a visitar los países del área.<sup>34</sup>

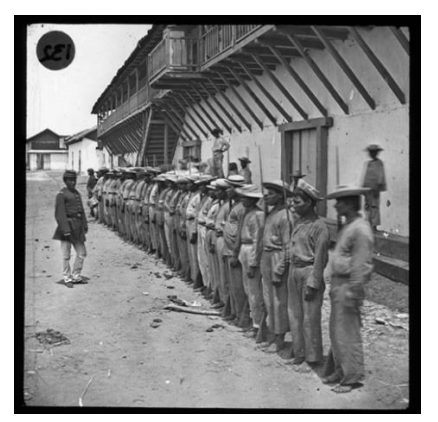

 Fig. 17. *Soldados Descalzos*, Guatemala. Fig. 18. *Cementerio*, Guatemala. E. Muybridge. E. Muybridge.

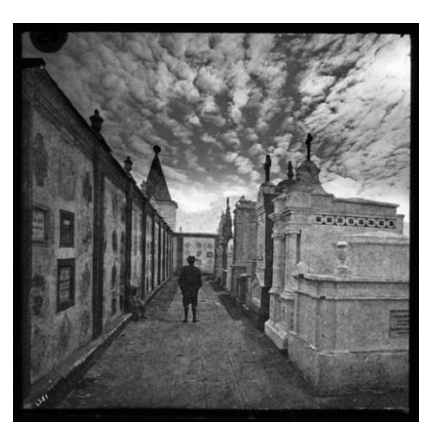

Tras regresar a Estados Unidos, Muybridge reanudó las investigaciones por encargo de Leland Stanford. Durante julio de 1877 trató de resolver la duda de Stanford. Muybridge decidió fotografiar de nuevo al caballo *Occident* y el resultado fue una fotografía en la que se ven las cuatro patas levantadas de la tierra. Una de las copias fue enviada a la prensa local de California, misma que la descartó porque encontraron que el negativo de película fue retocado. Desafortunadamente se perdió este material. La falla de este primer experimento lo animó a realizar estudios adicionales, mejoró su cámara para obtener velocidades de obturación más rápidas y emulsiones de película más sensibles. Analizó la forma de capturar el recorrido del caballo. Decidió colocar 12 cámaras en Palo Alto y desarrolló un conjunto de electro-obturadores y temporizadores. Con esto comenzó a tomar una serie de 6, 8 o 12 fases del caballo en movimiento, aunque con una exposición ligeramente deficiente. El resultado mostraba claramente todos los movimientos de una yegua de carreras llamada *Sally Gardner*. Después pintó los negativos para que sólo se viera la silueta de la yegua, cuyas patas adoptaban posiciones desconocidas. Le mostró los resultados a Stanford y este no estuvo convencido, por lo que Muybridge dispuso una batería de 24 cámaras a lo largo de un lado de la pista para cubrir la distancia total de la zancada del caballo y en ambos extremos de la pista, había otras dos baterías de cámaras colocadas en ángulos de 90° y de 60°. Puso sábanas blancas en torno a la pista a manera de fondo, para que destacara la figura del caballo. Cada cámara tenía un cable conectado al obturador y estaban dispuestos a través de la pista, por lo que eran activados a medida que pasaba el caballo. La exposición fue de 1/1000 de segundo y la distancia entre el caballo y las cámaras fue de 12 metros aproximadamente. Para estudios posteriores, Muybridge desarrolló un conjunto de temporizadores que

<sup>34</sup> *Ibídem*.

funcionaban mediante un dispositivo de relojería, enviando impulsos eléctricos a los obturadores de las cámaras $^{35}$  [Figs. 19 y 20].

Fig. 19. Frente de Electro-Obturadores antes, durante y después de la exposición. E. Muybridge.

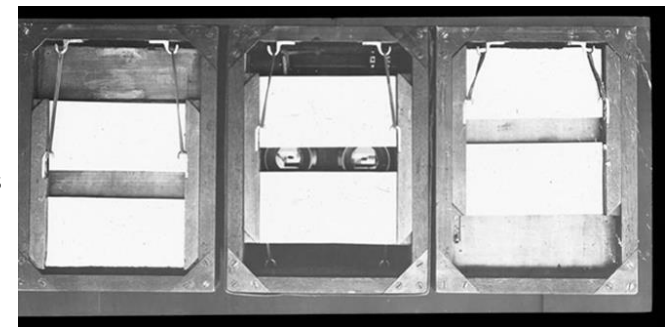

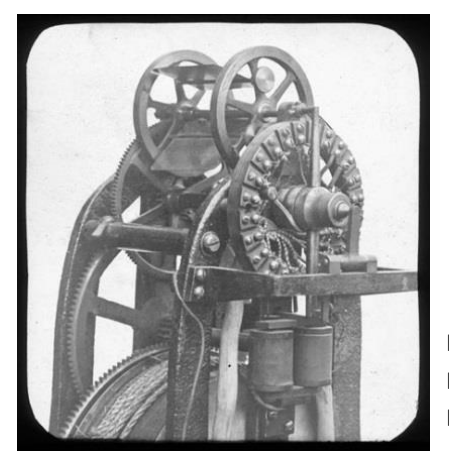

 $\overline{a}$ 

Fig. 20. Mecanismo Temporizador Electromagnético para obturadores. E. Muybridge.

De esta manera fue que en junio de 1878 Muybridge produjo su primera serie fotográfica de secuencia de movimiento conocida como: *El Caballo en Movimiento* [Fig. 21]. Logró demostrar que la corazonada de Stanford era correcta. Se determinó que en un momento durante el galope: las cuatro patas no tocan el suelo al mismo tiempo, no cuando están extendidas totalmente hacía el frente y hacía atrás, como la mayoría de los ilustradores habían imaginado. En cambio, el caballo está en el aire en el momento en que las cuatro patas están bajo el cuerpo y el peso está siendo desplazado desde las patas delanteras a las patas traseras. Este acontecimiento pasó a la historia como uno de los momentos más importantes en el desarrollo de las imágenes en movimiento. La serie apareció más tarde junto a otros estudios fotográficos de movimiento en una publicación titulada *The Attitudes of Animals in Motion —Las posturas de los animales en movimiento—* en 1881*.* Las imágenes fueron apreciadas en casa y en el extranjero, lo que provocó que Muybridge saliera de gira por Estados Unidos y Europa. Su trabajo fue reconocido a nivel artístico y científico.

<sup>35</sup> CRESSWELL, Tim, *On the Move: Mobility in the Modern Western World,* 2006, pp. 58-60.

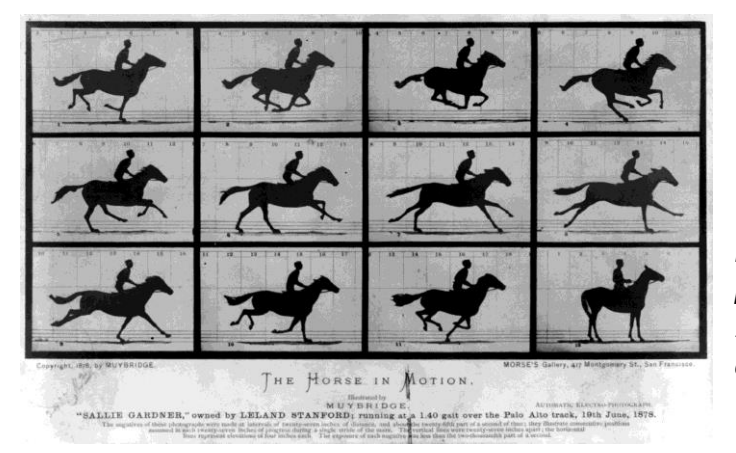

Fig. 21. *El Caballo en Movimiento por Eadweard Muybridge. "Salie Gardner", propiedad de Leland Stanford; corriendo a 1:40 sobre la pista de Palo Alto, 19 de junio de 1878.*

Cuando regresó a los Estados Unidos, la relación entre él y Stanford se vio fracturada debido a que éste último publicó un libro en 1883 tomando el crédito por la investigación que Muybridge realizó. A pesar de que Muybridge presentó una demanda contra Stanford para ganar el crédito, fue rechazado por la corte. La Universidad de Pennsylvania le otorgó fondos para avanzar en su investigación de series fotográficas de acción detenida. Se concentró en animales salvajes y domésticos, seres humanos y caballos. Entre 1883 y 1885 Muybridge tomó más de 100,000 fotografías, algunas de ellas fueron publicadas más tarde en 1887, en una innovadora colección titulada *Animal Locomotion: an Electro-Photographic Investigation of Connective Phases of Animal Movements*, una serie de 781 placas que comprenden 20,000 de las fotografías.<sup>36</sup>

En ese momento, con una prometedora carrera fue capaz de resolver finalmente una identidad que lo dejara satisfecho, por lo que tras varias alteraciones cambió definitivamente su nombre a "Eadweard James Muybridge".

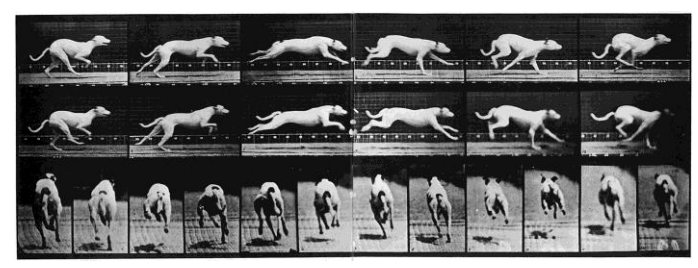

Fig. 22. *"Maggie" galopando*. E. Muybridge.

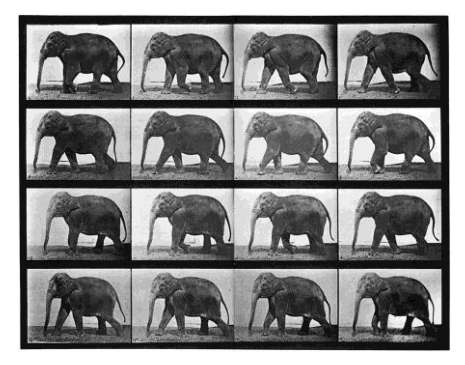

Fig. 23. *Elefante caminando*. E. Muybridge.

<sup>36</sup> KINGSTON UNIVERSITY and KINGSTON MUSEUM, *op. cit.,* [en línea].

### **2.3. El Zoopraxiscopio**

Basado en la larga historia de interés que había dado lugar a la producción de muchos inventos y aparatos de proyección de imágenes en movimiento, Eadweard Muybridge inventó en el verano de 1879 un dispositivo llamado Zoogiroscopio, posteriormente conocido como Zoopraxiscopio —el Creador de Vida—.

El Zoopraxiscopio conjuntaba tres tecnologías visuales populares en el siglo XIX: la fotografía, el zoótropo y la linterna mágica. Como ya mencioné, los zoótropos y fenaquistiscopios ya producían un prototipo de animación, aunque la imagen en movimiento resultante no podía ser proyectada. Por el contrario, las linternas mágicas habían estado proyectando imágenes desde el siglo XVII e incluso habían comenzado a proyectar fotografías, pero en este caso no se había alcanzado el movimiento verdaderamente realista. Lo que Muybridge hizo fue combinar la ilusión de movimiento animada de estos juguetes ópticos con la capacidad de proyección de la linterna mágica. Creó un dispositivo que por primera vez podría proyectar secuencias de movimiento rápido registrado por la cámara en una pantalla, ya que adaptó cuadros de su fotografía de movimiento.

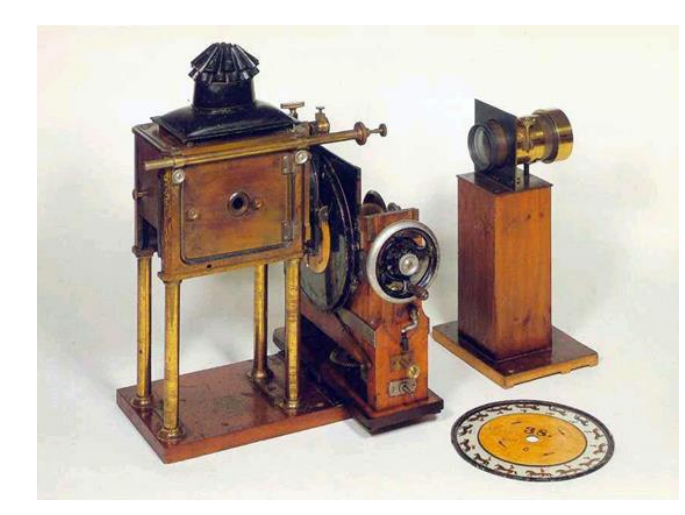

Fig. 24. Zoopraxiscopio de Muybridge exhibido en el Kingston Museum.

El Zoopraxiscopio original usaba discos de 16 pulgadas y tenía un conjunto de obturadores removibles con diferente número de ranuras para producir diversos efectos de movimiento. Los discos de vidrio tenían una etiqueta circular en el centro hecha de papel con textura de cuero y un agujero central para permitirles estar unidos a la máquina. Los discos contienen diferente número de imágenes. La caja de embalaje original que contenía parte del Zoopraxiscopio tenía en la parte inferior de la tapa un gráfico, dibujado por Muybridge, de los tamaños de las imágenes proyectadas que se podían lograr con diferentes lentes a distintas distancias de una pantalla. El Zoopraxiscopio proyectaba las imágenes en un disco de vidrio, mientras que otro disco metálico servía de obturador. Los discos eran concéntricos y giraban en sentidos opuestos; el disco de imágenes repetía en cada rotación una fase completa de movimiento. Las figuras proyectadas no eran originales fotográficos sino que fueron pintadas en un disco de vidrio a partir de las series fotográficas de acción detenida de Muybridge, a pesar de que el proceso de William Langenheim permitía obtener una imagen en positivo sobre un cristal. Aunque Muybridge utilizó generalmente secuencias pintadas para los discos de vidrio de su Zoopraxiscopio, tales como monos, canguros, mujeres bailando, caballos y niños saltando; también usó al menos un conjunto de fotografías directamente para imágenes de disco. Dicho disco contiene una secuencia de imágenes fotográficas que representa las fases de movimiento de un esqueleto de caballo. Fue producido por un método único en donde las imágenes están colocadas en pequeños trozos de vidrio más o menos triangulares, cada uno pegado al disco principal hecho también de vidrio.<sup>37</sup>

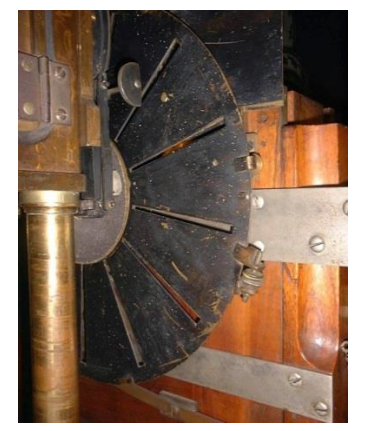

 ranurado del Zoopraxiscopio. Zoopraxiscopio de 16 pulgadas. E. Muybridge. E. Muybridge

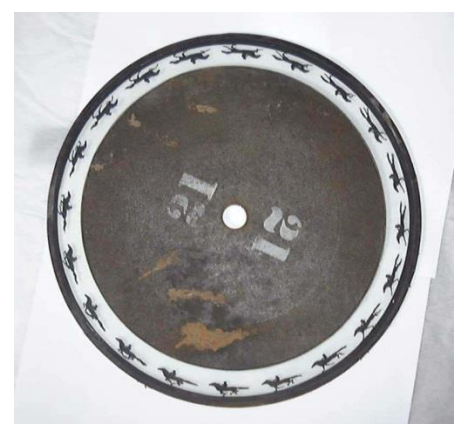

Fig. 25. Detalle del Obturador de disco Fig. 26. *'Horse and Rider, Gallop'* Disco de

Se organizó una reunión privada que vio las primeras proyecciones del Zoopraxiscopio en la casa del patrocinador de Muybridge, Leland Stanford, en Palo Alto en el otoño de 1879. Ésta tiene la distinción de ser una de las primeras audiencias de un cine embrionario (donde la fotografía fue el método original de captura, en tiempo real, y en donde el movimiento se demuestra mediante los dibujos). Después de numerosos experimentos se tuvieron que alargar horizontalmente las figuras para compensar la compresión vertical producida por las limitaciones del dispositivo de obturación ranurado, en lugar de solo colocar las secuencias de imágenes tal como se fotografiaron.<sup>38</sup>

<sup>37</sup> ROYAL BOROUGH OF KINGSTON UPON THAMES, *The Zoopraxiscope,* [en línea],

http://www.kingston.gov.uk/browse/leisure/museum/museum\_exhibitions/muybridge/machinery\_and\_eq uipment/zoopraxiscope.htm, [ref. de febrero 11, 2013].

<sup>38</sup> BURNS, *op. cit.,* [en línea].

Tras el éxito que había logrado con sus fotografías del caballo en movimiento, Muybridge salió de gira a Europa llevando consigo el Zoopraxiscopio para utilizarlo en sus clases y conferencias entre 1881 y 1882. Estas exhibiciones se llevaron a cabo principalmente en París, lugar donde residía el fisiólogo Étienne-Jules Marey, quién en 1881 albergó una exhibición del trabajo de Muybridge en su casa. Como mencioné anteriormente, gracias a que conocía el trabajo de Muybridge y compartieron opiniones, Marey desarrolló el concepto de "cronofotografía" y construyó el fusil fotográfico en 1882.

Desafortunadamente el Zoopraxiscopio original que se utilizaba con discos de vidrio de 16 pulgadas no sobrevive. Muybridge construyó otro mecanismo con un obturador fijo diseñado para una nueva serie de discos de 12 pulgadas. Esto fue usado, al parecer junto con la máquina anterior, en la Exposición de Chicago de 1893. El obturador de disco giratorio con doce ranuras es una parte permanente del dispositivo, la versión anterior había hecho uso de obturadores intercambiables con un número variable de ranuras, dependiendo de la naturaleza del disco que se deseaba proyectar. El obturador se construyó a partir de dos discos ranurados cara a cara que se pueden ajustar para deslizarse uno sobre el otro, de modo que la anchura de las ranuras puede ser ajustada. Esto permite una buena relación entre el brillo de la pantalla (ranuras abiertas) y la nitidez de la imagen (ranuras reducidas), dependiendo del tamaño/brillo de la imagen proyectada requerida.<sup>39</sup>

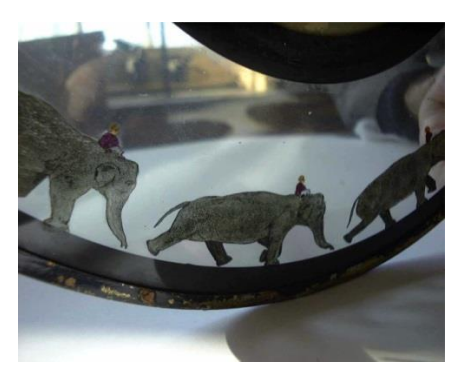

 Fig. 27. *'Elephant with Rider'.* Disco de Fig. 28. *'Horse with Rider'.* Disco de Zoopraxiscopio de 12 pulgadas.*.* Zoopraxiscopio de 12 pulgadas. E. Muybridge. E. Muybridge

 $\overline{a}$ 

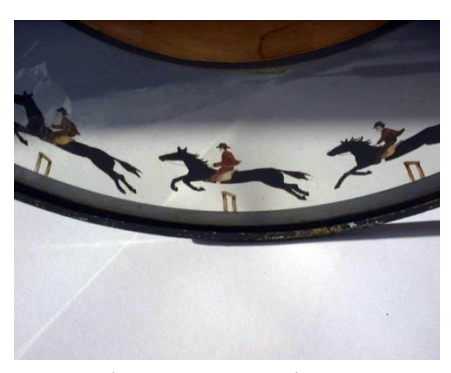

Al igual que Edison, Muybridge había producido sus propias fotografías con el fin de crear movimiento en una pantalla. Su trabajo comenzó a mostrar claramente que la posibilidad de las actuales imágenes en movimiento o cine-fotografía, era una realidad no muy lejos de la perfección. El Zoopraxiscopio representa un momento crucial en la historia de las imágenes en movimiento, el eslabón perdido entre la proyección de diapositivas y

<sup>39</sup> ROYAL BOROUGH OF KINGSTON UPON THAMES, *op. cit.*, [en línea].

el cine. De hecho, el primer encuentro entre Muybridge y Edison se llevó a cabo en 1883 para considerar la combinación del Zoopraxiscopio para la visión, y el fonógrafo de Edison para el audio. Proporcionando así los primeros pasos necesarios para producir un episodio completo de movimiento natural con sonido. En 1888 se encontraron de nuevo, Muybridge mostró sus fotografías de caballos a Thomas Alva Edison y a William Kennedy Dickson, para sugerirles otra vez la posibilidad de combinar ambos inventos para mostrar imágenes sonoras. Aunque la idea nunca se llevó a la práctica, Edison sí empleó una serie de fotografías de caballos en su Kinetoscopio.<sup>40</sup>

Muybridge utilizó el Zoopraxiscopio para ilustrar sus conferencias alrededor de 15 años por todo Estados Unidos y en un par de giras por Europa. En la *World's Columbian Exposition* de 1893 en Chicago presentó una serie de conferencias sobre la "ciencia de la locomoción animal" en el *Salón Zoopraxographical,* especialmente construido para este propósito pero al no lograr atraer multitudes, aparentemente perdió la fe en su invento.

Después de Chicago, rara vez dio una conferencia y para finales de 1895 había dejado de usar el Zoopraxiscopio totalmente. Por otra parte, en una carta fechada en 1899 pidió negativos de sus posteriores discos coloreados del Zoopraxiscopio para ser totalmente destruidos. Muybridge no quería ser recordado por esta etapa de su carrera, sintiendo que estos discos posteriores fueron un desaire a su reputación profesional y demasiado alejados en cuanto a la precisión de sus estudios fotográficos.<sup>41</sup>

Las aclamadas presentaciones del Zoopraxiscopio no solo colocan históricamente a Muybridge como precursor del cine, también reflejan un importante momento cultural de desarrollo en su carrera fotográfica alrededor de la experiencia del tiempo dentro de la modernidad.

### **2.4. Locomoción Humana e Importancia del trabajo de Muybridge**

Muybridge fotografió por primera vez la figura humana en movimiento el 4 de marzo de 1879. Sin embargo, no se centró en el cuerpo humano hasta su contrato con la Universidad de Pennsylvania que inició en mayo de 1884. Durante este año, el pintor Thomas Eakins trabajó brevemente junto a Muybridge para aprender más acerca de la aplicación de la fotografía para el estudio del movimiento humano y animal. Eakins más tarde favoreció el uso de múltiples exposiciones superpuestas en un solo negativo fotográfico para estudiar el movimiento con mayor precisión, mientras que Muybridge

<sup>40</sup> BURNS, *op. cit.*, [en línea].

<sup>41</sup> HERBERT, Stephen *et. al.*, *Eadweard Muybridge: the Kingston Museum Bequest,* 2004, p. 139.

continuó utilizando múltiples cámaras para producir imágenes separadas que también podían ser proyectadas por su Zoopraxiscopio.<sup>42</sup> El resultado de este trabajo se publicó en dos volúmenes dedicados a la fotografía de seres humanos. Estos modelos —hombres, mujeres y niños—, ya sea totalmente desnudos o ligeramente vestidos, fueron fotografiados contra un fondo que tenía una cuadrícula con medidas y en una innumerable variedad de secuencias de movimiento como: subiendo y bajando escaleras, martillando sobre un yunque, llevando cubos de agua, o vertiendo agua sobre otro cubo.

Debido al clima moral de la época, como un fotógrafo "puramente" artístico, no tendría permitido despojar de su ropa a sus modelos, pero como un "científico" si podía. Es como si el contexto de laboratorio, simbolizado por la siempre presente cuadrícula, diera a Muybridge una licencia especial.<sup>43</sup>

Muybridge produjo secuencias que muestran trabajo doméstico, agrícola, industrial y de construcción, maniobras militares y actividades cotidianas. También fotografió actividades deportivas como el béisbol, cricket, fútbol, boxeo, lucha, esgrima, lanzamiento de disco, y la actuación de una bailarina de ballet. Mostrando una dedicación inquebrantable a la precisión científica y la composición artística, Muybridge posó desnudo para algunas de las secuencias fotográficas, por ejemplo una en donde aparece balanceando un hacha o una corriendo .

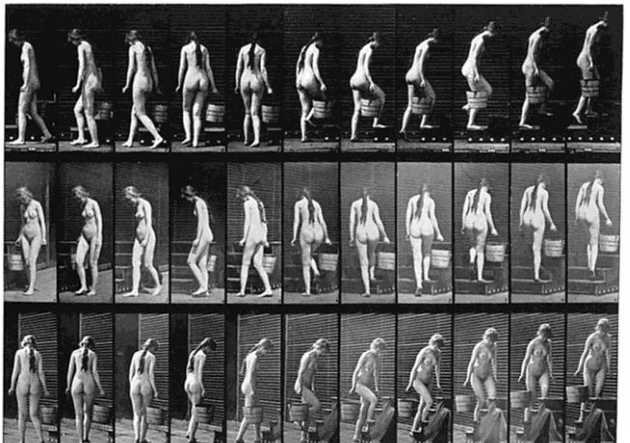

Fig. 29. *Mujer, con un cubo de agua en una mano, subiendo escaleras.*  E. Muybridge.

Cabe señalar que en su fotografía de movimiento, Muybridge solo utilizó un modelo que no era blanco: un hombre llamado Ben Bailey. Curiosamente nunca había utilizado una cuadrícula antropométrica detrás de sus modelos hasta que fotografió a Bailey, y de este punto en adelante no volvió a fotografiar la figura humana sin una de éstas. Las cuadrículas antropométricas se usaban comúnmente en la fotografía

<sup>42</sup> CRESSWELL, *op. cit.*, p. 64.

<sup>43</sup>*Ibídem*.

etnográfica del siglo XIX para realizar estudios objetivos de cuerpos no occidentales; esto explica por qué las fotografías cuadriculadas de Ben Bailey lo situaron como un "objeto racializado", destacando las diferencias físicas y reforzando estereotipos negativos comunes de la época en torno al primitivismo y a la hipervirilidad a través de su particular musculatura, que a los ojos de los occidentales significaban una falta de civilización. Por el contrario, las fotografías de hombres blancos de Muybridge ayudaron a definir un nuevo conjunto de ideales positivos en torno de la masculinidad. Estos hombres, en su mayoría estudiantes y deportistas de la Universidad de Pennsylvania, eran atléticos pero no demasiado musculosos y representaron un deseo social más amplio para los jóvenes varones blancos, para lograr la excelencia intelectual y física.<sup>44</sup>

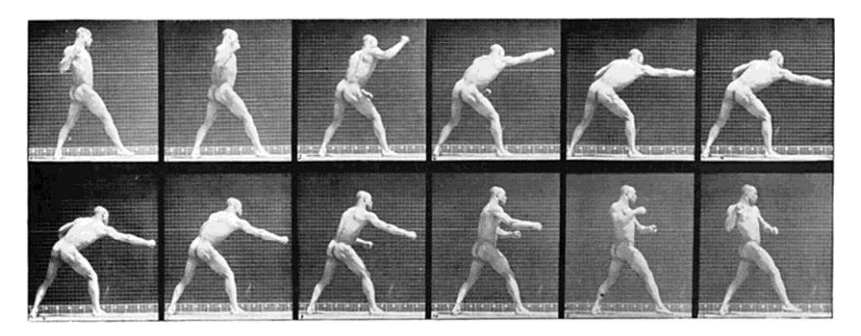

Fig. 30. *Pugilista dando un golpe.* Ben Bailey – la única persona no blanca fotografiada por Muybridge en Pennsylvania.

Al igual que los ideales de masculinidad se plasmaron en la fotografía de Muybridge, también lo hicieron imágenes de la feminidad. Estas fueron tradicionalmente más arraigadas pero persuasivas. Las mujeres fueron fotografiadas en posturas elegantes, domésticas o maternales —y como suele suceder en la representación artística—, se muestran para el espectador en las representaciones más sexualizadas que cualquier desnudez masculina pragmática: a menudo erróneamente hacia la fantasía.<sup>45</sup>

Por lo tanto, cuerpos atléticos de hombres blancos y cuerpos femeninos domésticamente sexualizados representan los estereotipos raciales y las jerarquías sociales tan claramente como las imágenes de Ben Bailey. De hecho, estos fueron ideales consolidados por un conjunto final de cuerpos humanos representados por los estudios de movimiento de Muybridge, las personas con discapacidad, representadas de una forma particularmente cientificista y objetiva. El evidente contraste entre la anormalidad médica y el ideal físico representado por este trabajo ilustra claramente la tendencia del siglo XIX de la jerarquía racial y corporal, dentro de esto funcionó el trabajo de Muybridge.

<sup>44</sup> KINGSTON UNIVERSITY and KINGSTON MUSEUM, *op. cit.,* [en línea].

<sup>45</sup> CRESSWELL, *op. cit.,* p. 68.

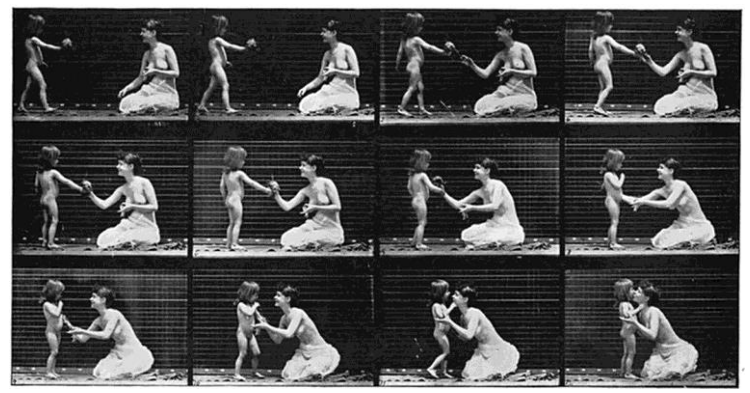

Fig. 31. *Niño saluda a una extraña.* E. Muybridge

El trabajo que Muybridge realizó, es hoy en día una fuente de referencia en el estudio de movimiento y es considerado como uno de los análisis más exhaustivos jamás realizados sobre el tema. Contribuyó sustancialmente al desarrollo de la ciencia de la biomecánica y la mecánica del atletismo. Algunos de sus libros todavía se publican hoy y sus secuencias fotográficas han sido utilizadas como referencia para artistas, animadores, y estudiantes del movimiento animal y humano. Además fue pieza clave en el desarrollo de la fotografía instantánea. Para llevar a cabo sus famosas fotografías de secuencia de movimiento, diseñó su propio obturador electrónico de alta velocidad y un electrotemporizador para ser usados con una batería de hasta 24 cámaras.

Aunque las secuencias de movimiento de Muybridge ayudaron a revolucionar la fotografía fija, las fotografías resultantes también figuran en la historia del cine. Cuando se ven a través del Zoopraxiscopio, al igual que en 1879, las fotografías de Muybridge son sin duda, las primeras imágenes en movimiento del mundo; hombres, mujeres, niños y animales son vistos como en movimiento real, nada menos en calidad o aspecto que los primeros trabajos de los Lumière en 1895. Este último logro de Muybridge se realizó sin celuloide, pero con un resultado fluido, anticipándose a las películas comerciales de la década de 1890 por lo menos 16 años; además, advierte vestigios de las primeras fases de hibridación entre la fotografía, la pintura y el dibujo. Esta contribución enriquecería el panorama de las artes, en particular, el área de la animación experimental.

La búsqueda de Muybridge, encauzada al perfeccionamiento de la representación del movimiento, sea por medio visual o mecánico, lo orilló a buscar nuevas áreas que le permitieran hibridar no sólo su artilugio con el fonógrafo de Edison —dando como resultado la invención prematura del cine moderno, el Kinetoscopio de 1893—, como lo cita el mismo Muybridge<sup>46</sup>, sino que manan aportaciones que enriquecen el campo de la fotografía, la mecánica y las artes.

<sup>46</sup> MUYBRIDGE, Eadweard, *Animals in Motion,* 1957, p. 15.

El siglo XIX fue uno de los más formativos del mundo occidental moderno, por lo que Muybridge estaba muy empeñado en el progreso, la invención y la innovación.

La capacidad de emprendimiento y la práctica progresiva de Muybridge lo llevaron a inventar las técnicas de proyección fotográfica y de imágenes en movimiento, que ayudaron a construir la industria del cine como la conocemos actualmente. Además, al documentar algunos de los eventos más importantes, y más sutilmente, el paisaje cultural y social del siglo XIX, la fotografía de Muybridge nos ayuda a entender la vida e ideas de dicha época. El crecimiento del capitalismo, el nacionalismo y el comercio internacional, los nuevos medios de transporte que permitieron que esto sucediera y la aparición de una nueva clase media acomodada dentro del sistema económico capitalista, son claros ejemplos de ello. Su trabajo fotográfico no solo representa actitudes y acontecimientos sociales y políticos, sino también ayuda a formar los sistemas de creencias ideológicas que subyacen de ellos.

Alrededor de 1899 Muybridge regresó por última vez a Inglaterra, en donde dio su última conferencia conocida a la Sociedad de Artistas en St. Ives, Cornwall. Finalmente murió el 8 de mayo de 1904, en Kingston upon Thames.

# **Capítulo 3. SINEXISCOPIO**

### **3.1. Antecedentes**

En el año 2010 me integré al Colectivo Pez Diablo. Mi función dentro del colectivo fue la de director de fotografía. Mi primer acercamiento a la animación fue durante la producción del cortometraje "Puppet Dream" (2010), el cual me permitió valorar este medio expresivo para desarrollar parte de mi obra. Dicho corto fue seleccionado en algunos festivales de cine de animación y proyectado en distintas sedes. Esto me permitió adentrarme en el medio.

Una vez que me integré al colectivo, tuve varias reuniones con los demás integrantes. Compartimos distintas inquietudes sobre la segunda producción que realizaríamos. Noté que nuestras charlas tenían algo en común: todos admirábamos el trabajo de Eadweard Muybridge. Concluimos en que realizaríamos un cortometraje en homenaje al estudio que hizo este hombre sobre el movimiento, su legado artístico y las repercusiones científicas que trajo consigo. Lo incluiríamos como personaje y utilizaríamos algunos de sus estudios de movimiento —descontextualizados de las series fotográficas de acción detenida— y los llevaríamos al campo del cine usándolos como fotogramas.

La técnica que empleamos en "Puppet Dream" fue *stop motion*, lo que permitió aplicar diferentes áreas de la plástica que son más recurrentes en la obra personal de los integrantes del colectivo. Por lo tanto para este proyecto de animación decidimos continuar con la misma técnica, así cada uno desarrollaría diferentes habilidades para obtener el resultado deseado.

#### **3.2. Planeación**

Para llevar a cabo el proyecto debíamos investigar sobre el trabajo de Muybridge. Nos enfocamos en las series de movimiento que se encuentran en sus libros: *Animals in motion* y *The human figure in motion.* Fue en este mismo lapso que decidimos la manera en que trabajaríamos y las actividades que cada integrante realizaría durante la producción del cortometraje.

Alvaro Ortiz se encargaría de la elaborar la mayor parte de la escenografía y el personaje principal que es *Muybridge.* Jorge Noguéz realizaría otras marionetas y algunos elementos de la escenografía. Por mi parte sería el responsable de la fotografía e iluminación. A pesar de que cada uno tenía una responsabilidad en específico, siempre estuvimos abiertos a cualquier sugerencia que pudiera enriquecer el trabajo.

Muybridge era el personaje principal que conformaría la historia del cortometraje. Debíamos situarlo en algún contexto, ya fuera basado en hechos reales o de carácter ficticio. Decidimos que la segunda opción era la más viable, sobre todo porque el concepto de "sinestesia"<sup>47</sup> salió a relucir repetidas veces en las conversaciones que teníamos en relación a este proyecto.

Posteriormente, Alvaro se encargó de algo importante para comenzar a darle cuerpo al cortometraje, es decir, aterrizar todas las ideas que habían sido generadas en reuniones anteriores y concluyó con lo siguiente:

"Para el guión del proyecto en curso, barajamos palabras que salieron de una lluvia de ideas. El nombre de Eadweard Muybridge mencionado recurrentemente por Jorge y la palabra sinestesia fueron las más presentes. A partir de esto investigamos y en este proceso encontré el Zoopraxiscopio, el cual me impactó. Con estos tres elementos me di a la tarea de formular el borrador para un cortometraje que mostrara el impacto de estas tres palabras, dentro de una narrativa un tanto anecdótica y que tuviera impacto visual. A la par que escribía diferentes versiones del corto, me di a la tarea de fabricar la marioneta. Quería que ésta tuviera la referencia inmediata a Eadweard Muybridge porque en mi opinión, si se ha de hacer un video como homenaje a una persona, hay que hacerla partícipe de ello. Otro elemento fue un artefacto, que iba adquiriendo la forma de una cámara de video o un aparato similar —no con la intención de referir al Zoopraxiscopio, sino al cine—, pensando en cómo objetos y teorías surgen de la fantasía y terminan siendo una realidad.

Llegué a la conclusión de mostrar una historia simple, vista a través de este aparato. Se usó como referencia parte de la esencia del Zoopraxiscopio, que permitía generar la sensación de movimiento pero no mostraba una historia, sino encapsulaba una acción. Por lo tanto, el corto solo mostraría un fragmento de la vida de un fotógrafo. En esta versión, Muybridge pierde la vista. Imagino que alguien que dedica su vida a una labor así, sin importar lo que pase, puede revivir con facilidad su trabajo en su mente, pero necesita un detonante. En la sinestesia los sentidos se mezclan, por lo que hay gente que puede *oír colores* o *ver sonidos*. El detonante de Muybridge sería la música proveniente de una radio, que es encendida para mitigar el ruido de una lluvia que

<sup>&</sup>lt;sup>47</sup> En neurofisiología, sinestesia es la asimilación conjunta o interferencia de varios tipos de sensaciones de diferentes sentidos en un mismo acto perceptivo. Un sinestésico puede, por ejemplo, oír colores, ver sonidos, y percibir sensaciones gustativas al tocar un objeto con una textura determinada.

comienza. Sentí que tenía coherencia, el corto es visto a través de un aparato en primera persona que muestra un momento de la vida de Muybridge encapsulado, y la sinestesia que "padece" como consecuencia de escuchar distintas melodías.

Pensé en tres actos principales. En el primero se vería el trabajo de Muybridge en un material que muestre el lenguaje de la animación; el segundo acto mostraría una interacción entre el trabajo de Muybridge y obra tridimensional; en el último aparecería obra que mantuviese el sentido de bidimensión y encapsulamiento, característico de la foto, sin perder la sensación de animación con objetos, por lo que la técnica de *cut-out* era la opción que me pareció más lógica."

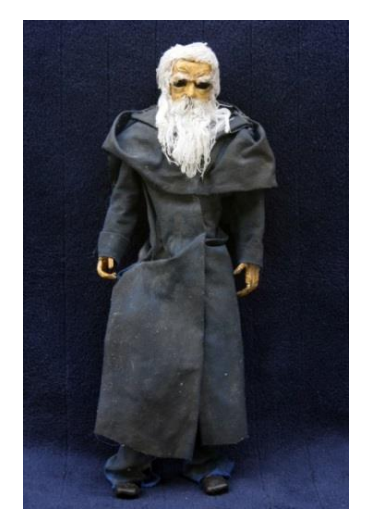

Fig. 32. Marioneta de E. Muybridge. Alvaro Ortíz.

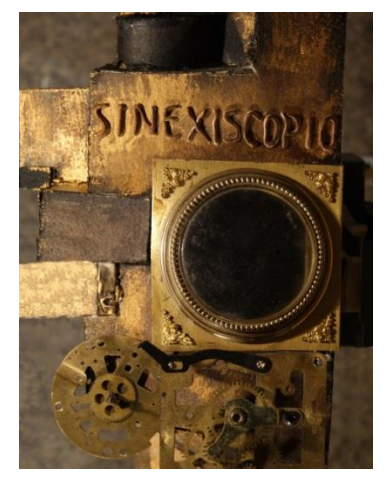

Fig. 33. *Sinexiscopio.* Alvaro Ortíz.

Por fin nuestras ideas tenían orden y forma. Ya se tenía un tanto definido parte del trabajo. El borrador nos ayudaría a comenzar con la redacción del guión. Este sería el esqueleto del cortometraje. En el siguiente apartado escribí la versión final de este.

### **3.2.1. Guión**

El guión cinematográfico es un documento de producción, en el que se expone el contenido de una obra cinematográfica con los detalles necesarios para su realización. Un guión cinematográfico contiene división por escenas, acciones y diálogos entre personajes, acontecimientos, descripciones del entorno y acotaciones breves para los actores sobre la emoción con que se interpretará. Un guión literario bien escrito tiene que transmitir la información suficiente para que el lector visualice la película en su

imaginación: cómo transcurre el diálogo, cómo actúan los personajes y con qué objetos interactúan, sin especificar todavía los pormenores de la producción.

#### **SINEXISCOPIO**

FADE IN:

INT. HABITACIÓN - TARDE

Un aparato con la palabra "SINEXISCOPIO" escrita en él, enciende, gira y su pantalla se ilumina. LA CÁMARA ENTRA A LA PANTALLA DEL APARATO.

CORTE A:

INT. HABITACIÓN DE MUYBRIDGE - NOCHE

MUYBRIDGE entra a una habitación en la que solo se encuentra una silla frente a una radio. Él se acerca a la silla, la toma del respaldo y se sienta, se enjuga la frente y enciende la radio.

De entre la radio y la pared sale la imagen de un cerdo en una hoja de papel. Mientras la hoja se mueve a lo largo de la pared, el animal camina dentro del recuadro, a la par la hoja avanza por la pared.

En la trayectoria del cerdo cruza un ave dibujada en una hoja, la hoja avanza, pasa sobre la radio, dobla por la esquina y entra por detrás de un cuadro negro. LA CÁMARA SE DIRIGE AL CUADRO.

CORTE A:

INT. LIMBO NEGRO

En el limbo una marioneta con forma de niño se activa y en su sombrero aparece una imagen. Ésta se mueve.

A la par que LA MÚSICA BAJA DE VOLUMEN, LA CÁMARA SE ALEJA DE LA MARIONETA.

48

#### INT. HABITACIÓN DE MUYBRIDGE - NOCHE

Muybridge con el rostro en dirección al cuadro gira la cabeza a un marco diferente. Mientras sintoniza la radio LA CÁMARA SE DIRIGE AL NUEVO MARCO.

CORTE A:

#### INT. LIMBO NEGRO

En el interior del limbo una marioneta con organillo gira la manivela al ritmo de una canción. En el costado del instrumento se forma una imagen de una pareja y baila. A la par que la música baja de volumen LA CÁMARA SE ALEJA DE LA MARIONETA.

DISOLVENCIA A:

#### INT. HABITACIÓN DE MUYBRIDGE - NOCHE

Muybridge se frota la frente y se levanta, camina apoyándose en la pared, busca su bastón y lo toma. Camina y dirige su atención a un objeto sobre un baúl. El objeto se abre y va permitiendo observar una marioneta que se mueve dentro, la caja se cierra y al abrir nuevamente aparece una marioneta diferente, esto se repite una vez más y una nueva marioneta surge.

Muybridge gira la cabeza a la cámara.

CORTE A NEGRO:

INT. HABITACIÓN - NOCHE

El aparato con la palabra "SINEXISCOPIO" regresa a su posición inicial.

#### **3.2.2. Construcción de** *sets* **y escenografía**

Al tener terminado el esqueleto del proyecto proseguimos con otra parte importante: los músculos. Esto equivale a la elaboración de la escenografía y *sets*. Al desarrollarse la historia en una sola locación —la habitación de Muybridge—, acordamos que solo se construirían algunos muebles esenciales para la trama. De ahí partimos para incluir la radio colocada en una mesa pequeña [Fig. 34], una mesa más grande, una silla [Fig. 35], un baúl y dos cuadros en la pared.

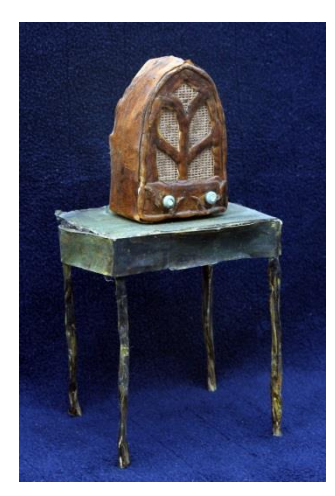

Fig. 34. Radio y mesa pequeña. Fig. 35. Mesa y silla. Alvaro Ortíz. Alvaro Ortíz.

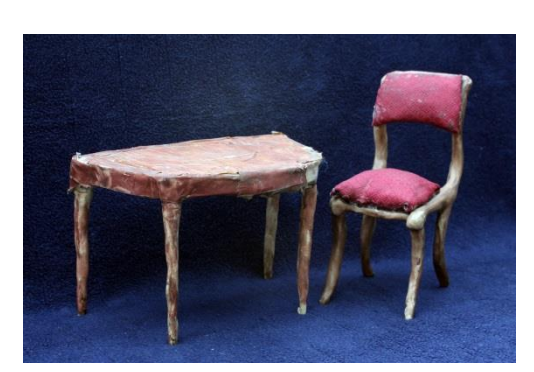

Mientras se construían los muebles, Jorge Noguéz creó los personajes secundarios —la marioneta con forma de niño y la que toca el organillo [Fig. 36]—. También imprimió una secuencia fotográfica, sobre hojas de papel de un directorio telefónico, que Muybridge tomó de una cerda [Fig. 37]. Las demás secuencias de Muybridge, las utilizamos tal cual son para mantener la referencia directa con el autor homenajeado.

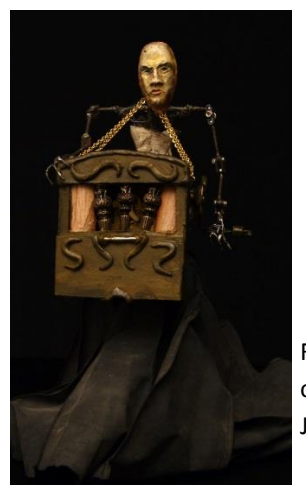

Fig. 36. Marioneta del organillo. Jorge Noguéz.

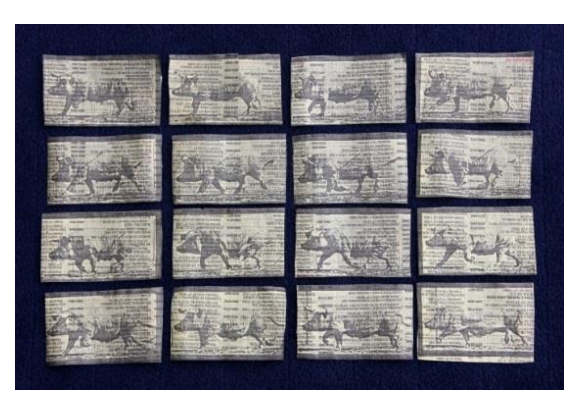

Fig. 37. Cerda trotando. Secuencia fotográfica de E. Muybridge . Al imprimirla de esta manera, se buscó descontextualizarla de la fotografía convencional.

#### **3.2.3. Storyboard**

El *storyboard* es el dibujo detallado de todas y cada una de las tomas de la película. Cada director lo hace de forma diferente. Acompaña al guión y es una herramienta de suma utilidad en el momento del rodaje.

Un *storyboard* es esencialmente una serie grande de viñetas de la película o alguna sección de la película producida de antemano para ayudar a los directores y los cineastas a visualizar las escenas y encontrar problemas potenciales antes de que éstos ocurran. Los *storyboards* incluyen instrucciones o apuntes necesarios que servirán al equipo de trabajo para que éste se desarrolle dentro de un plan pre-establecido. Gracias a este elemento, el director puede desglosar y segmentar su filmación sin seguir estrictamente el orden lógico de la trama.

El proceso de *storyboarding*, en la forma que se conoce hoy, fue desarrollado en el estudio de Walt Disney durante principios de los años 1930, después de varios años de procesos similares que fueron empleados en Disney y otros estudios de animación. El *Storyboarding* se hizo popular en la producción de películas de acción viva durante principios de los años 1940.<sup>48</sup>

Nuestro esqueleto y músculos estaban listos. Ahora lo que necesitábamos era el cerebro y el sistema nervioso; este nos indicaría cómo visualizaría las tomas, qué acciones ejercer y el porqué de ellas. Realicé el *storyboard*, etapa esencial para toda película e indispensable para una de animación. Este proceso se hizo en dos sesiones de trabajo y nos permitió evaluar si nuestro proyecto era viable, tomando en cuenta dos aspectos esenciales: la flexibilidad y la fluidez. Otras consideraciones que se deben tomar en cuenta, son lo que John Halas menciona:

Las principales fuerzas que crean las leyes del movimiento –la gravedad y la fricción no pueden cambiarse. Las leyes newtonianas del movimiento siempre han sido importantes en la animación. Siguen constituyendo los puntos de partida que han de exagerarse, distorsionarse e incluso desafiarse. El arte de la animación empieza en el punto donde termina la cámara de acción viva, la animación sólo puede crear un mundo de animación.<sup>49</sup>

Incluí los momentos clave de las acciones realizadas por el personaje principal [Figs. 38 y 39] y los personajes secundarios, así como el ángulo de la cámara y la distribución de la escenografía. Con base en el guión y a las características de las marionetas y la escenografía, visualicé las escenas y las ilustré tal cual deberían ser vistas por el objetivo

<sup>48</sup> MARTÍNEZ-SALANOVA, Enrique, *El guión y sus tipos,* [en línea],

http://www.uhu.es/cine.educacion/cineyeducacion/guionquees.htm, [ref. de abril 2, 2013].

<sup>49</sup> HALAS, John, *The Contemporary Animator,* 1990, p. 15.

de la cámara [Figs. 40, 41 y 42]. Cabe señalar que no incluí detalles acerca de la iluminación ya que posteriormente haría pruebas para determinar cuál sería la más adecuada para la historia.

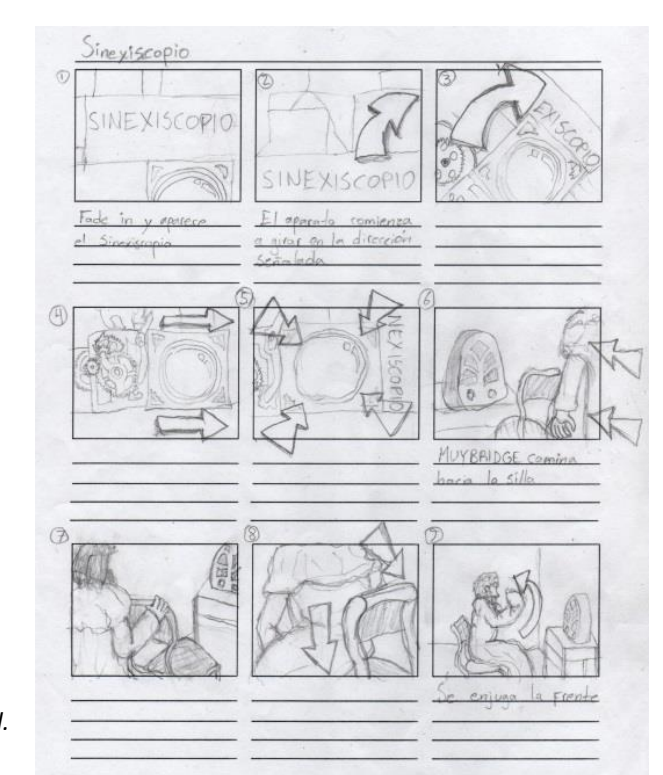

Fig. 38. Hoja 1 del *storyboard.*

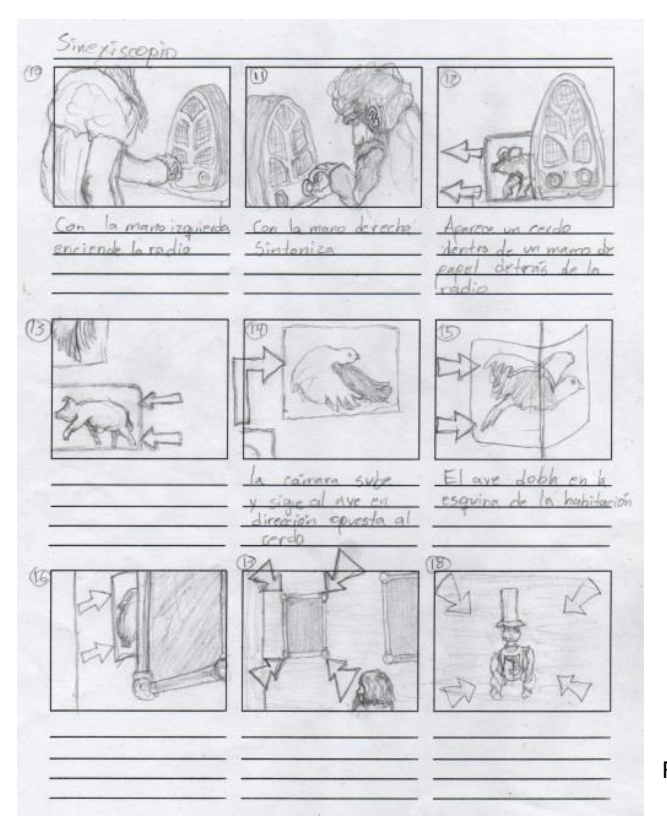

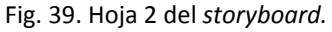

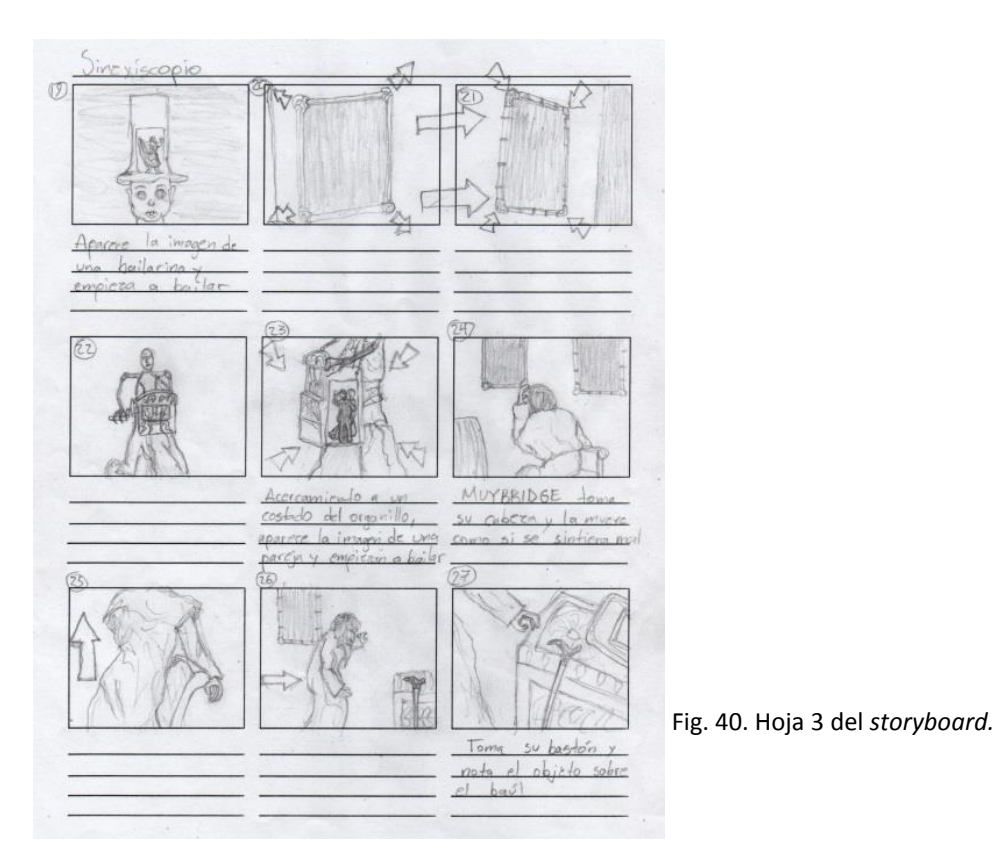

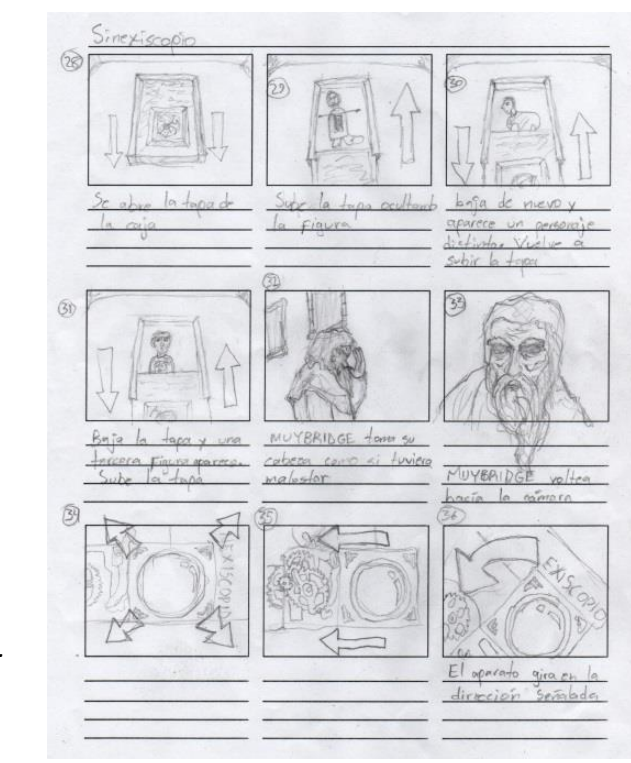

Fig. 41. Hoja 4 del *storyboard.*

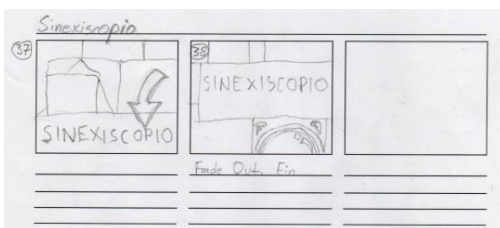

Fig. 42. Hoja 5 del *storyboard* (Detalle).

#### **3.3. Desarrollo**

#### **3.3.1. Cinefotografía**

Después de hacer el *storyboard* le dimos paso a la cinematografía. Como ya mencioné, yo desempeñaría la función de director de fotografía, es decir, el responsable de la creación artística de imágenes para la puesta en escena de esta producción cinematográfica. Además del encuadre y composición que ya había decidido en el *storyboard*, tendría que tomar decisiones respecto a la iluminación y las texturas para la creación de las imágenes de la obra.

Como ya sabemos, la fotografía en *stop motion* no es sólo una imagen, sino más bien una serie de imágenes que crean la ilusión de movimiento cuando son proyectadas unas tras otras. Cuando la animación *stop motion* se filmaba en película, cada fotograma existía como imagen separada, y estaban colocados uno tras otro en una tira de película de 8mm, 16mm, o 35mm. Cada una de estas imágenes era esencialmente una fotografía independiente son su propio foco, exposición, color, e iluminación. Estos elementos tendrían que ser continuos, pero podían ocurrir fluctuaciones debido a velocidades desiguales de obturación, cambios en la temperatura, o el movimiento de la película en torno a la abertura que poseen las cámaras de cine en donde la película se expone a la luz*.*  El resultado de todo el proceso era básicamente una serie de imágenes fijas sobre la tira de película que solo existía en negativo, hasta que se enviaba a un laboratorio para crear la impresión en positivo. En cuanto a la tira de película en sí, todas las imágenes separadas son visibles, por lo que un editor puede ver exactamente donde comienzan y terminan las escenas, y las imágenes pueden ser reorganizadas y unirse entre sí.

Como el uso de la película se redujo en los últimos años y fue remplazado por el video, el método más popular para hacer *stop motion* actualmente es mediante el uso de videocámaras y cámaras fotográficas digitales que proporcionan una transmisión en vivo a un ordenador. Estás cámaras digitales actúan como un "ojo" y envían una constante imagen en vivo a un determinado *software*. Este programa digital especializado toma imágenes fijas por separado a partir de la transmisión en vivo cada vez que el animador presiona el botón de captura. La flexibilidad de este método proporciona acceso instantáneo a las imágenes con fines de previsualización y reproducción. Después de tomar una serie de imágenes fijas de alta calidad, el siguiente paso es descargarlos directamente a la línea de tiempo de un programa de edición y reproducirlos en secuencia. Los controles manuales de calidad de imagen hacen que los fotogramas de *stop motion* se vean tan nítidos y claros como una impresión de película, e incluso aún mejor.

Gracias a esta practicidad que nos brindan los equipos fotográficos digitales fue que decidí utilizarlo para la producción de *Sinexiscopio.* El equipo fotográfico que usé para este proyecto fue una cámara réflex digital marca Sony, modelo A330, con un sensor de 10.2 megapíxeles y un lente 18-55mm/3.5-5.6. Debido a sus características no nos fue posible utilizarla con *software* de animación, ya que no permitía enviar la señal en directo hacia el ordenador. Esto ocasionó que tuviera que fotografiar las escenas como si se tratase de una cámara cinematográfica de película, es decir, solamente al terminar los disparos de determinada escena, podía verificar que no hubiera ningún problema en las tomas. Parte del atractivo de hacer *stop motion* de esta manera es que esencialmente toma el proceso de vuelta a sus raíces de disparar una serie de imágenes fijas en una película.

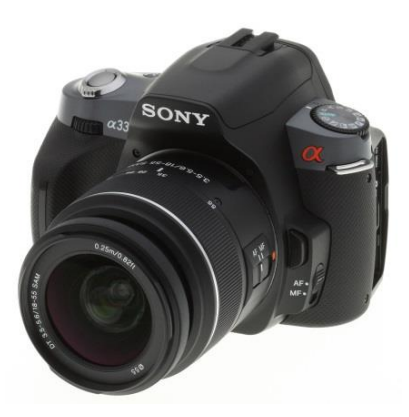

Fig. 43. Cámara Réflex Digital SONY A330 con sensor de 10.2 megapíxeles.

Ahora se venía la parte en la cual aporté mis conocimientos sobre fotografía e iluminación. Gracias al equipo con el que cuenta el taller de Diseño Escenográfico de la ENAP pude realizarlo. Utilicé 4 reflectores de halógeno de 500W con filamento de tungsteno y una lámpara de escritorio de 20W igualmente de halógeno. Cubrí los reflectores de 500W con filtros azules para modificar la temperatura de color, ya que brindaban una luz demasiado naranja.

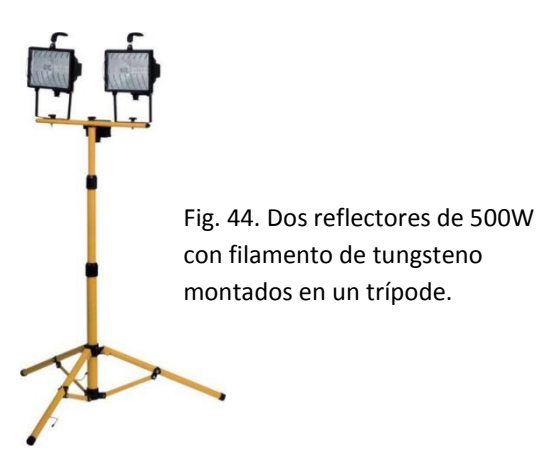

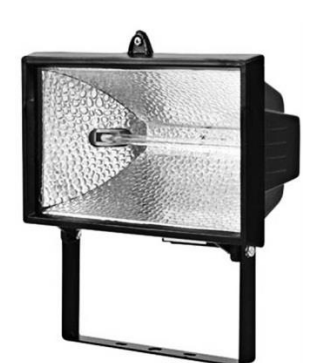

Fig. 45. Reflector de 500W con filamento de tungsteno.

La temperatura de color de la luz se mide por la escala Kelvin, que se basa en el color que será emitido por un objeto a medida que se calienta. Las temperaturas más altas aparecerán más frías, esto parece al revés, pero se basa en el hecho de que aunque pensamos en objetos rojos o naranjas cuando se calientan, éstos en realidad van del azul al blanco al calentarse más. Por lo tanto, las situaciones de iluminación cálida, como la luz de las velas, tienen la temperatura más baja de luz (1000 a 2000K), y la iluminación fría, como un día nublado, tiene la temperatura de luz más alta (9000 a  $10,000$  K). $50$ 

 El balance de blancos es muy importante en cualquier situación fotográfica, incluida la fotografía *stop motion,* porque elimina ciertos tipos de matices de color creados por diferentes situaciones de temperatura de luz. En cualquier situación de luz, nuestros ojos siempre pueden reconocer si un objeto es blanco, pero las cámaras no tienen esta interpretación, por lo que el balance de blancos incorrecto creará tonos azules o naranjas indeseados en una imagen. En otras palabras, necesitamos decirle a la cámara lo que es de color blanco, por lo que tiene un punto de referencia para ello. La mayoría de los aparatos fotográficos tienen ajustes predeterminados de balance de blancos para ciertos escenarios de iluminación, como tungsteno, luz de día, nublado y fluorescente, aunque lo ideal es ajustar el balance de blancos personalizado mediante la colocación de una tarjeta blanca que cubra un cuadro completo, y que permite a la cámara ajustar el balance de blancos a la temperatura de color de la situación de iluminación.

En términos de como esto se relaciona con el *stop motion* es que la mayoría de las veces la fotografía se hace en interiores, sobre un *set* en miniatura y utilizando luz artificial. La mayoría de las luces usadas para el *stop motion* poseen un filamento de tungsteno, que tienen una temperatura de color de hasta 3,500K. En las primeras tomas de prueba que hice para este proyecto de animación, usé el balance de blancos para que las fotografías resultantes tuvieran un tono más frío. Buscaba crear una atmósfera misteriosa con cierta tristeza y melancolía, y un tanto sombría. Para este caso ajusté el balance de blancos de la cámara en modo tungsteno a un nivel bajo, para imprimirle a las escenas un ligero tono azulado oscuro y lograr así la ambientación deseada para la historia que queríamos contar. Además, como el personaje principal es ciego, consideré que la mejor manera de mostrar al público esa asociación casi automática que la mayoría de personas hacemos entre ceguera y oscuridad, era utilizar luz dura enfatizándola sobre Muybridge y dejando el resto de la habitación en una ligera penumbra. Así la historia tendría un mayor dramatismo con ayuda de una iluminación más teatral.

<sup>50</sup> SHAW, Susannah, *Stop Motion: Craft skills for model animation,* 2004, p. 139.

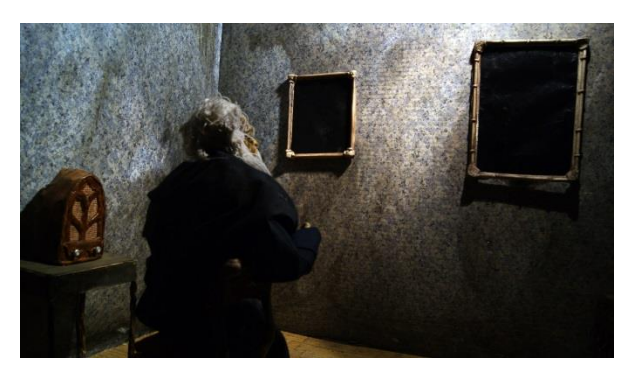

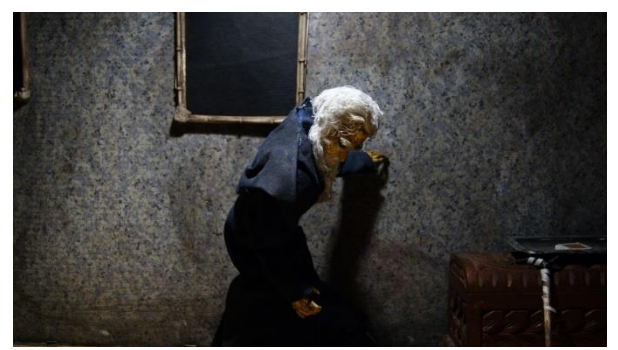

Fig. 46. Fotograma de *Sinexiscopio.* 2011. Fig. 47. Fotograma de *Sinexiscopio.* 2011.

Una vez establecida la iluminación procedí a ajustar los parámetros fundamentales de la cámara antes de comenzar a animar. El primero de éstos fue el ISO, que es lo que determina la sensibilidad del sensor de imagen a la luz. En película, el ISO podría ser predeterminado por el tipo de acción de la película que se usa, pero el ISO digital se puede ajustar para cada cuadro y situación de disparo. Por ejemplo, si se está fotografiando una escena oscura para un proyecto de *stop motion*, el aumento del ISO incrementará la sensibilidad a la luz permitiendo una velocidad de obturación más rápida. Sin embargo, también se crea más ruido, que es una de las deficiencias de la fotografía digital. Un valor de ISO bajo combinado con una velocidad de obturación más lenta suele crear menos ruido digital, por lo tanto, en la mayoría de los casos es mejor mantener el ISO más bajo. La mayoría de cineastas de *stop motion* lo mantienen entre 100 y 200. Tomando en cuenta estas consideraciones, mantuve el valor de ISO 200 durante todas las capturas fotográficas.

Otros puntos que se deben tomar en cuenta para hacer animación *stop motion* son la apertura del diafragma y la velocidad del obturador. La primera controla la cantidad de luz que entra en la cámara a través de un mecanismo con forma de iris dentro del lente y la segunda consiste en el tiempo que el obturador se abre y expone el sensor a la luz. Por lo tanto, una apertura grande (número *f* pequeño) es igual a más luz y una velocidad de obturación más rápida; una abertura pequeña (número *f* mayor) equivale a menos luz y una velocidad de obturación más lenta. Estos ajustes de la cámara también se ven afectados por la profundidad de campo que se desee obtener. La profundidad de campo se refiere a cuánto de la distancia de una composición está en foco. Para animación, a diferencia de la acción real (*live action*), todo está a escala, esto también incluye la distancia entre la cámara y los objetos. Esto es para que el espectador pierda la noción de que los objetos son pequeños y el efecto se logra con una profundidad de campo más amplia donde más elementos están enfocados. Poca profundidad de campo es causada por un número *f* inferior y una velocidad de obturación rápida; y una profundidad de campo más amplia se logra mediante un número *f* superior y una velocidad de obturación lenta. Muchos cineastas que hacen *stop motion*, ajustan su cámara en *f*11 con una velocidad de obturación de 1/2 a 1 segundo, esta configuración sería un término medio para una escena básica de animación en dicha técnica. Con una apertura *f*16 o *f*22 se crearía una profundidad de campo más extrema, y con un *f*8 o menor suavizará el fondo. Naturalmente todo depende del carácter que se quiera dar a la hora de contar una historia.

Hice varias pruebas pero los ajustes que elegí para fotografiar las secuencias de Sinexiscopio, en cuánto a apertura, fueron *f*8 y *f*11. La velocidad varió dependiendo la toma, trabajé con tiempos de 1/2, 1/4, 1/8, 1/10, 0.6, 0.8, 1, y 1.3 segundos. Estas variaciones se hicieron presentes por el tipo de iluminación. Quería enfatizar al personaje principal y difuminar un poco el fondo, elevando el carácter de misterio [Fig. 48]. Como ya mencioné, la idea era generar una ambientación oscura e incluso un poco lúgubre, motivo por el cual desde que visualicé el guión y lo trasladé al *storyboard,* decidí que fotografiaría desde varios ángulos para dar un efecto más inquietante, sobre todo para acentuar el concepto de sinestesia que Muybridge experimentaba. Para reforzar este último punto, algunas tomas las hice en vista subjetiva, es decir, desde el punto de vista de Muybridge, para que los espectadores se sintieran más identificados con él y sentir la misma alteración sensorial que padecía [Fig.49].

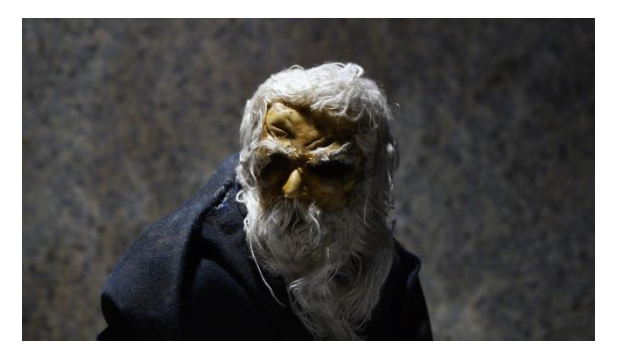

Fig. 48. Plano corto de *Muybridge* con el fondo difuminado.

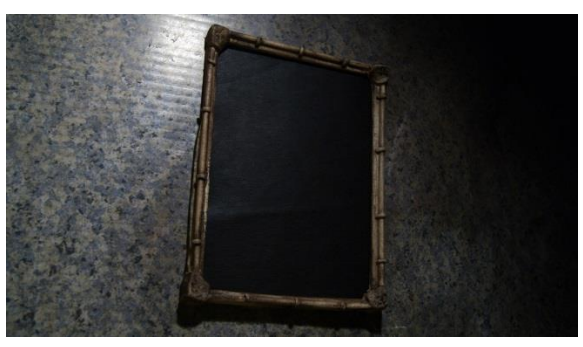

Fig. 49. Fotograma de una escena de "*Sinexiscopio"* en vista subjetiva.

Ya teníamos el cuerpo completo de *Sinexiscopio:* el *set,* las marionetas, las luces, y la cámara, el proceso de filmación resultó un tanto sencillo aunque con sus respectivos inconvenientes. Tomaba un fotograma, Alvaro movía la marioneta u objeto, yo tomaba otra foto, y de nuevo él movía la marioneta u objeto. Esencialmente esto es de lo que se trató, salvo un par de escenas. Una de ellas fue la secuencia que se utilizó al principio y al final del corto, que es donde aparece el aparato "Sinexiscopio" para adentrar al espectador en la historia que muestra a través de su lente y al final, para regresar al espectador a la "normalidad" [Fig. 50]. En este caso era mucho más fácil que el aparato se mantuviera estático, así solo se moverían los engranes entre cada cuadro, entonces resolví esta escena moviendo únicamente la cámara con ayuda de un trípode. La otra escena que se repitió varias veces, fue la de la cerda que sale caminando detrás de la radio y en su andar se encuentra con un ave que vuela por encima de ella en dirección contraria [Fig. 51]. Esta escena en particular fue la que se tuvo que repetir más veces, en parte como ya mencioné, por no contar con una guía en tiempo real como la que brindan los programas de animación, la imposibilidad de ver el resultado hasta terminada la secuencia, y por el número de cuadros necesarios para su realización, así como el movimiento que debían hacer tanto los cuadros de papel, como de la cámara.

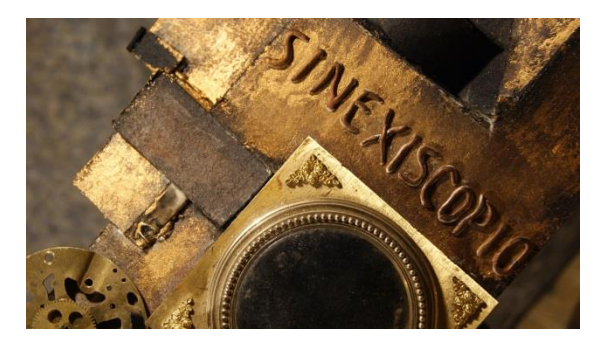

Fig. 50. Fotograma de la escena del aparato *"Sinexiscopio"* que se resolvió mediante el moviemiento de la cámara.

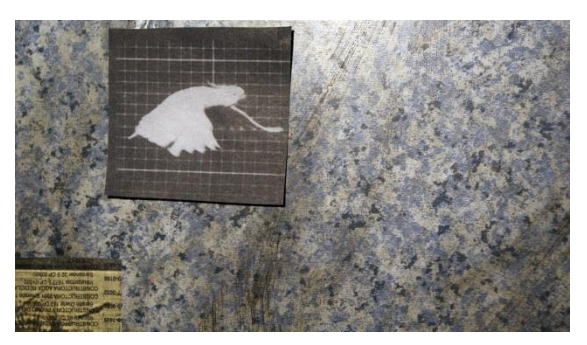

Fig. 51. Fotograma de la escena en donde empleamos las secuencias de un ave y una cerda, hechas por E. Muybridge.

Los únicos escenarios que se usaron además de la habitación de Muybridge, fue el "limbo" dentro de los cuadros negros [Fig. 52]. Para estas escenas traté de que aparecieran las marionetas con un fondo totalmente negro para dar la sensación de extrañeza y una percepción nula del espacio, por lo que las coloqué sobre una mesa cubierta con la misma tela oscura del fondo, y a través de la iluminación así como los parámetros de la cámara, hice que se notaran solo los personajes. La otra escena que se fotografió fuera del *set* de la habitación, fue la escena de la caja que se abre y deja ver tres personajes distintos cada que se cierra y se vuelve a abrir [Fig. 53]. La colocamos sobre una charola metálica ya que el objeto que llama la atención de Muybridge, es una pequeña caja sobre una charola en miniatura que está sobre el baúl; de nueva cuenta, para esta escena utilicé la vista subjetiva, tal cual Muybridge lo "vería".

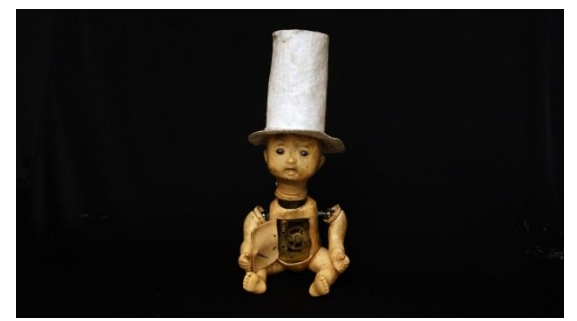

Fig. 52. Escena del primer cuadro negro (*limbo*).

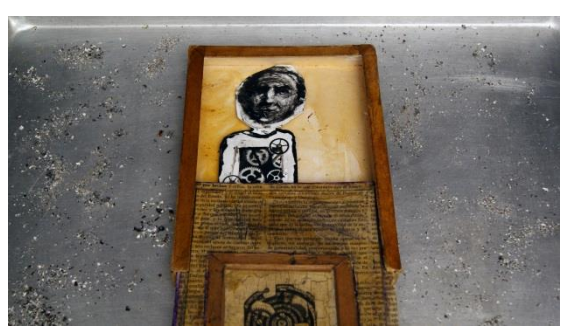

Fig. 53. Escena de la caja en vista subjetiva.

#### **3.3.2. Edición y Postproducción**

La edición del material y las postproducción fueron quizá los puntos que llevaron menos tiempo. Al utilizar la fotografía digital para la filmación de "Sinexiscopio", naturalmente tuvimos que recurrir a un *software* de edición. Los fotogramas se montaron en la línea de tiempo del programa, en donde a cada secuencia se le asignó un tiempo y ritmo diferente. Si bien la velocidad del cine convencional es de 24 cuadros por segundo, en la animación puede variar en función de lo que se desee proyectar, y también, como lo hicieron los primeros animadores, para ahorrar una gran cantidad de trabajo. Una de las cosas que visualicé y planeé desde el *storyboard,* fue alternar casi con brusquedad planos cortos y largos para generar sorpresa, y reforzar tanto la atmósfera misteriosa como el estado sinestésico del personaje.

Cabe mencionar que a las imágenes que conforman el cortometraje, no se les aplicó ningún tipo de corrección o retoque, y no se agregó ningún elemento digitalmente. Quisimos rescatar la parte donde se trabaja con película. Es decir, que de primera intención salieran las imágenes.

Después de que las escenas se montaron, procedimos a elaborar el diseño de audio. Para las ambientaciones sonoras y efectos de sonido, utilizamos algunas grabaciones de un banco de sonidos. Estos fueron audios de lluvia, pasos, un *click* de encendido, estática, transmisiones radiofónicas, sonido de máquinas para el *"Sinexiscopio",* el tick tack de un reloj, y respiraciones profundas acompañadas de fuertes latidos.

En el caso de la música tuvimos la colaboración de Guillermo Huerta<sup>51</sup>, quién compuso e interpretó un tema musical para la escena de la cerda y el ave, y hasta que aparece la bailarina sobre la marioneta del bebé dentro del primer cuadro negro. Originalmente este tema tiene un tempo más rápido, Guillermo estuvo de acuerdo en que yo lo modificara para ajustarlo a las necesidades expresivas de dichas escenas. En la posterior escena del limbo, dentro del segundo cuadro negro, usé una canción tradicional rusa llamada 'Uzh i ya li moloda tonkopriaditsa byla', interpretada por Andrey Vinogradov. Escogí esta pieza para la escena del organillo porque este músico ejecuta un instrumento medieval llamado *hurdy-gurdy,* también conocido como zanfona. Este instrumento funciona girando una manivela que roza con las cuerdas y produce su peculiar sonido; así que cuando visualicé a la marioneta tocando un instrumento extraño, que igualmente funciona al girar una manivela, inmediatamente pensé en incluir una pieza hecha con *hurdy-gurdy.* Además como es un instrumento poco conocido, le imprimiría al corto un sonido nuevo para muchos espectadores, de acuerdo a la temática de distorsión sensorial

<sup>&</sup>lt;sup>51</sup> Guillermo Alberto Huerta Novelo es músico y artista visual egresado de la ENAP-UNAM.

presentada en la historia, reflejándose también, en la pareja que aparece bailando vals a un costado del organillo, pues la música producida por un *hurdy-gurdy* no se relaciona con este tipo de baile.

La siguiente y última escena musicalizada empieza cuando Muybridge "ve" la caja que está en una charola encima del baúl, esta se abre y se cierra dejando ver a tres personajes diferentes. Cuando la caja se cierra por última vez, y oculta al tercer personaje, la música termina. Para esta escena seleccioné dos piezas de música clásica, la primera es un solo instrumental de violonchelo ejecutado por Jacqueline du Pré, extraído de "*intermezzo"* de "Goyescas", compuesta por Enrique Granados. La otra pieza es *Suite #3 for Solo Cello, III Mov: Andante con Variazioni* de Max Reger, interpretada por Santiago Cañón. Ambos temas los mezclé junto con la segunda parte del tema compuesto por Guillermo Huerta. Para lograr una unión armónica y que a su vez se adaptara a la escena, modifiqué el tempo y las uní de tal manera que no se notara que eran tres partes distintas. Esto lo decidí siguiendo el concepto de sinestesia, por lo que uní tres piezas musicales diferentes entre sí, para crear una nueva, dejando de lado cualquier regla musical estricta.

En este punto nuestro cuerpo estaba terminado. La suma de conocimiento fue lo que pudo hacer posible este proyecto. Solo nos restaba poner los créditos y la dedicatoria especial a la memoria del maestro Netzahualcóyotl Galván Robles, para posteriormente presentarlo al público.

## **3.4. Presentación**

La presentación del cortometraje de animación "Sinexiscopio" se desarrolló entre octubre de 2011 y agosto de 2012. Se proyectó en festivales de cine, festivales de animación y algunos concursos, con sede en varios estados de México y en el extranjero.

Siguiendo un orden cronológico, este proyecto de animación *stop motion* formó parte de la selección oficial de los siguientes eventos:

- Riviera Maya Underground Film Festival 6ta Edición. Playa del Carmen, Quintana Roo, 6 al 9 de octubre de 2011.
- Prolegómenos del Día Mundial de la Animación 2011: Universidad Politécnica de Valencia / Escuela Nacional de Artes Plásticas. ENAP Academia de San Carlos; ENAP

Xochimilco; Radio UNAM; y Cinematógrafo del Chopo, Ciudad de México, 27 de octubre de 2011.

- 2° Concurso de Cortometraje de Animación con el tema de la Radio. Radio UNAM, Ciudad de México, 28 de octubre de 2011.
- Festival Internacional de Animación CutOut Fest, Tercera Edición. Querétaro, Querétaro, 10, 11 y 12 de noviembre de 2011.
- 5° Festival Internacional de Cortometrajes "Cine, Cultura y Vida". Toluca, Estado de México, 28 de noviembre al 2 de diciembre de 2011.
- CROMAfest 2012. Ciudad de México, 13 al 19 de febrero de 2012.
- 1er Festival Internacional de Animación CHILEMONOS. Santiago de Chile, Chile, 25 al 29 de abril de 2012.
- 11e Faites de L'Image. Toulouse, Francia, 6 y 7 de julio de 2012.

### **3.4.1. Distinciones**

Las distinciones que el cortometraje de animación "Sinexiscopio" obtuvo, son dos:

- Premio del Público en el 2° Concurso de Cortometraje de Animación con el tema de la Radio, "Día Internacional de la Animación", Organizado por Radio UNAM y la ENAP, 2011.

- Premio Especial Graco Animation en el Festival Internacional de Animación, CutOut Fest Tercera Edición, 2011.

A raíz del premio obtenido en el CutOut Fest, el corto "Sinexiscopio" ha sido proyectado en la Muestra Itinerante de dicho festival. Cada año, CutOut Fest realiza una Muestra Itinerante presentando 8 de los cortometrajes premiados en la última edición para promover el festival y a los directores galardonados. La Muestra Itinerante CutOut Fest se proyecta en festivales, universidades y centros de arte en México y el extranjero durante todo el año.

Algunos de los lugares y eventos en donde se ha proyectado el corto gracias a la Muestra Itinerante del CutOut Fest, son:

- Dentro del marco de CROMAfest 2012. Parque España, Ciudad de México, 15 de febrero de 2012.

- Colectivo Cine Confección. Estación del metro La Raza, Ciudad de México, 31 de marzo de 2012.

- Visionados, Animasivo. Ciudad de México, 18 de mayo de 2012.
- Lounge Club Maumau. Barcelona, España, 15 de junio de 2012.
- Alianza Francesa de Guadalajara. Guadalajara, Jalisco, 27 y 28 de junio de 2012.
- Centro Sociocultural Novacaixagalicia. A Coruña, España, 5 de julio de 2012.
- Alianza Francesa de Puebla. Puebla, Puebla, 16, 23, 24 y 31 de agosto de 2012.
- Universidad Autónoma del Estado de Hidalgo. Hidalgo, 10 de octubre de 2012.

# **Conclusiones**

Si bien ya tenía noción sobre el origen del cine y de la animación, este proyecto me orilló a investigar de manera más profunda acerca de este tema. Además de saber y entender cuáles fueron los orígenes e inquietudes que sentaron las bases del área en la que actualmente desarrollo mi obra personal, que es la animación, me nutrí de conceptos e ideas que ampliaron en gran medida mis proyectos en puerta.

Lo mismo pasó al decidirnos y realizar un cortometraje de animación inspirado por Eadweard Muybridge. Primero que nada, nos llevó a investigar acerca de su trabajo fotográfico y de la influencia que tuvo en su tiempo, y que tiene actualmente al contribuir sustancialmente en el campo de las artes y la ciencia. Es bien sabido que aún hoy en día, los estudios de movimiento de Muybridge son referencia obligada en la formación de animadores, cineastas, dibujantes e incluso científicos especializados en biomecánica y la mecánica del atletismo. En este punto puedo afirmar que a 135 años del desarrollo de los estudios fotográficos de movimiento de Muybridge, estos siguen siendo de suma importancia para el estudio y la concepción del cine y de la animación.

El proceso de elaboración del corto me permitió seguir adquiriendo experiencia en cuanto a la iluminación y cinefotografía en general, reforzando los conocimientos sobre fotografía que adquirí en la Escuela Nacional de Artes Plásticas, y que son un pilar en mi obra. Personalmente estoy satisfecho con la proyección y el alcance que tuvo el cortometraje dentro del medio audiovisual, lo cual me alienta a seguir produciendo y mantenerme en un constante aprendizaje teórico y práctico, y seguir perfeccionando mis habilidades.

# **Anexos**

**1. Cartel promocional del cortometraje de animación "Sinexiscopio".**

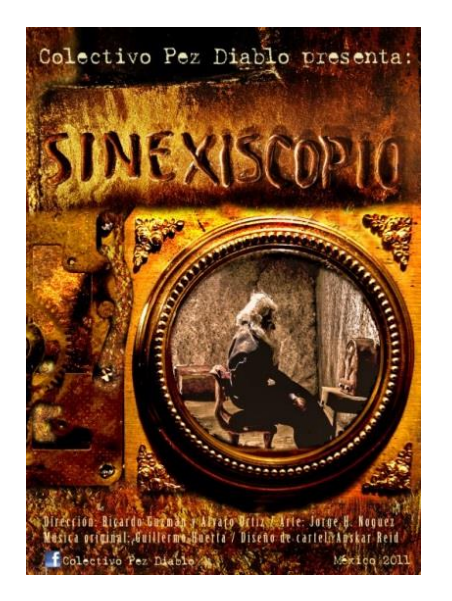

**2. Algunos carteles de los festivales y eventos en los que participó el cortometraje de animación "Sinexiscopio".**

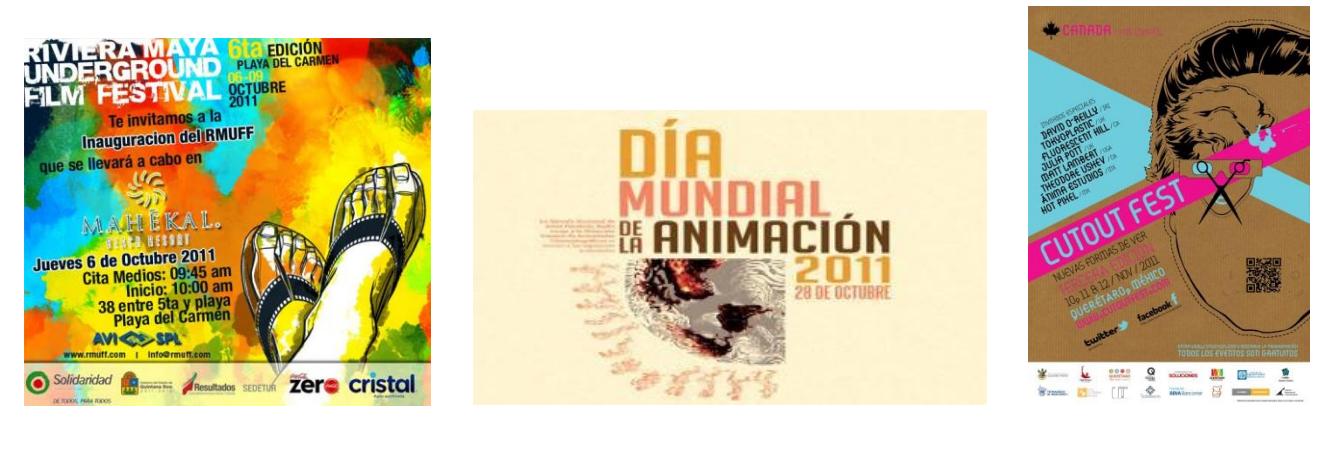

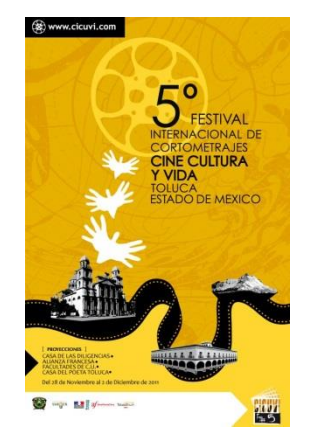

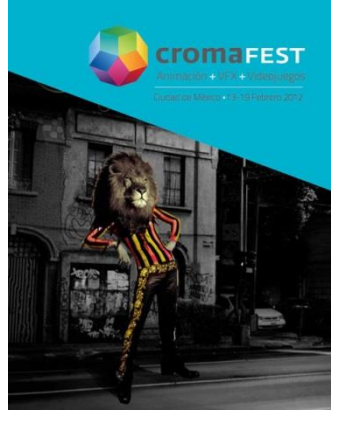

安存存存量受变变换

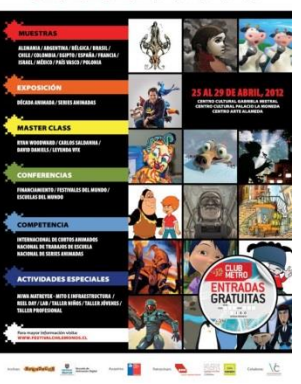

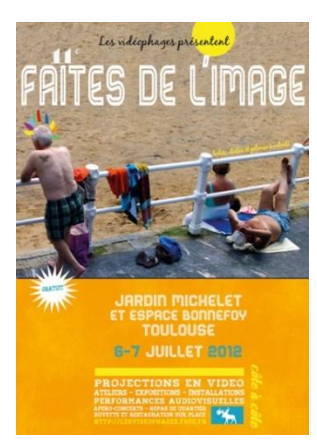

# **3. Fotografías de las premiaciones.**

**More and the matrix of the matrix of the matrix and the state and the state and the state and the matrix of the matrix of the matrix of the state and the matrix of the state and the matrix of the state and the matrix of t** ■ corsegundo ano conse-<br>cutivo,la Universidad, mediante<br>la Escuela Nacional de Artes<br>Plásticas (ENAP), y Radio UNAM, con el apoyo de la<br>
UNIccolón General de Activi-<br>
dades Cinernatográficas, se<br>
unió a la celebración del Dia<br>
Mundial de la Animación.<br>
Unicos: University,<br>
Considial participación de Valencia, de<br>
de Estados Univers

de Estados Unidos: University<br>Adelaide University (Apple Theoretical Vienna)<br>dadPaldemia de Valencia, de Manifesta (Apple Theoretical Valencia, de Manifesta<br>Mediálicas, do Colonia, Alema<br>Ania de Manifesta (Apple Theoretic

#### En varias sedes, celebra la UNAM el Día Mundíal de la Arúmación celebra la UNAM<br>de la Animación

Fueron premiados los trabajos de Jair Hernández,<br>José Ricardo Guzmán y Álvaro Ortiz i premiados los trabajos de Jair Hernández,<br>José Ricardo Guzmán y Álvaro Ortiz

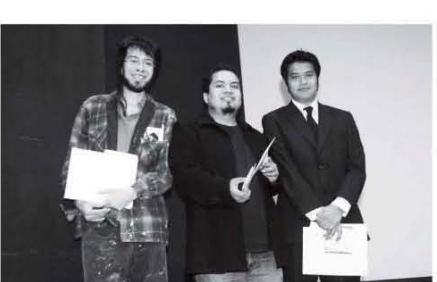

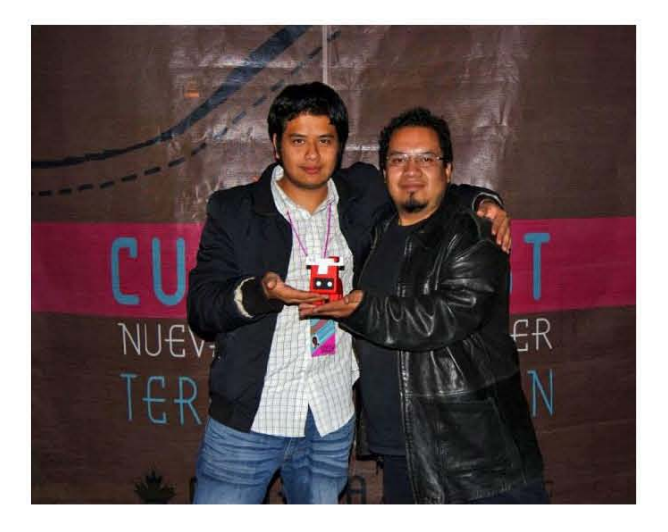

# **Bibliografía**

- BENDAZZI, Giannalberto, *Cartoons: 100 años de cine de animación,* Madrid*,* Ocho y Medio, 2003*.*

- CASTELLANOS, Paloma, *Diccionario histórico de la fotografía*, Madrid, Ediciones Istmo, 1999.

*-* CRESSWELL, Tim, *On the Move: Mobility in the Modern Western World,* New York, Routledge, 2006.

- HALAS, John, *The Contemporary Animator,* Londres-Boston, Focal Press, 1990.

- HERBERT, Stephen et. Al*., Eadweard Muybridge: the Kingston Museum Bequest,* East Sussex Projection Box / Kingston Museum, 2004.

-JONES, Angie y Jamie Oliff, *Thinking Animation: Bridging the Gap Between 2D and CG,* Boston*,* Thomson, 2007.

- LACH, Lack et al., *Cuadernos de estudios cinematográficos: 7. Cinefotografía*, México, CUEC-UNAM, 2006.

- MUYBRIDGE, Eadweard, *Animals in motion*, New York, Dover, 1957.

- MUYBRIDGE, Eadweard, *Horses and other Animals in Motion: 45 Classic Photographic Sequences,*  New York, Dover, 1985.

- MUYBRIDGE, Eadweard, *Muybridge's complete human and animal locomotion : all 781 plates from the 1887 "animal locomotion"*, New York, Dover, 1979.

- MUYBRIDGE, Eadweard, *The male and female figure in motion : 60 classic photographic sequences*, New York, Dover, 1984.

-PRIEBE, Ken, *The Advanced Art of Stop-Motion Animation*, Boston, Course Technology, 2011.

- PURVES, Barry, *Stop Motion: Passion, Process and Performance,* Eslovenia, Focal Press, 2008.

- RODRÍGUEZ BERMÚDEZ, Manuel, *Animación, una perspectiva desde México*, México, CUEC-UNAM, 2011.

-SHAW, Susannah, *Stop Motion: Craft Skills for Model Animation,* Italia, Focal Press, 2004.

- TAIBO, Carlos, *Manual básico de producción cinematográfica*, México, Imcine–CCC–CUEC, 2011.

- WELLS, Paul, *Fundamentos de la animación,* Barcelona, Parramón, 2007.

-WRIGHT, Jean, *Animation Writing and Development: from Script Development to Pitch,* New York, Focal Press, 2005.

# **Otras Fuentes**

# **Revistas**

- BAUTISTA, *Especial de cine: El cine antes del cine,* México, Algarabía 93, Jun. 2012.

# **Páginas electrónicas**

- BURNS, Paul, *The History of The Discovery of Cinematography* [en línea], Canadá, [consulta: octubre 8, 2012], [http://www.precinemahistory.net/]

- KINGSTON UNIVERSITY and KINGSTON MUSEUM, *Eadweard Muybridge: Defining Modernities,*  [en línea], UK, [consulta: diciembre 28, 2012], [http://www.eadweardmuybridge.co.uk]

- MARTÍNEZ-SALANOVA, Enrique, *El cine de animación,* [en línea], España, [consulta: octubre 23, 2012], [http://www.uhu.es/cine.educacion/cineyeducacion/historiacineanimacion.htm]

- \_\_\_\_\_\_\_\_\_\_\_\_\_\_\_\_\_\_, \_\_\_\_\_\_, *El guión y sus tipos,* [en línea], España, [consulta: abril 2, 2013], [http://www.uhu.es/cine.educacion/cineyeducacion/guionquees.htm]

- \_\_\_\_\_\_\_\_\_\_\_\_\_\_\_\_\_\_\_, \_\_\_\_\_\_, *George Méliès,* [en línea], España, [consulta: noviembre 4, 2012], [http://www.uhu.es/cine.educacion/cineyeducacion/figuras\_melies.htm]

- \_\_\_\_\_\_\_\_\_\_\_\_\_\_\_\_\_\_\_, \_\_\_\_\_\_, *Segundo de Chomón,* [en línea], España, [consulta: octubre 19, 2012], [http://www.uhu.es/cine.educacion/cineyeducacion/figuraschomon.htm]

- MCCLANE, John, *Maestros de la Animación: John Randolph Bray y Raoul Barré, dos de los pioneros en el mundo de la animación,* [en línea], México, [consulta: 16, 2012], [http://cinemauniverse.blogspot.mx/2009/11/maestros-de-la-animacion-john-randolph.html]

- \_\_\_\_\_\_\_\_, \_\_\_\_, *Maestros de la Animación: Max y Dave Fleischer, los alguna vez competidores de Disney y los responsables de Betty Boop y Popeye,* [en línea], México, [consulta: diciembre 2, 2012], [http://cinemauniverse.blogspot.mx/2009/06/maestros-de-la-animacion-max-y-dave.html]

- ROYAL BOROUGH OF KINGSTON UPON THAMES, *The Zoopraxiscope,* [en línea], UK, [consulta: febrero 11, 2013], [http://www.kingston.gov.uk/browse/leisure/museum/museum\_exhibitions/ muybridge/machinery\_and\_equipment/zoopraxiscope.htm,

- WALTERS, Jonathan, *Early Cinema*, [en línea], [consulta: octubre 13, 2012], [http://www.earlycinema.com/index.html]